**UNIVERSIDAD DE SAN CARLOS DE GUATEMALA**

# **FACULTAD DE AGRONOM**Í**A**

## **INSTITUTO DE INVESTIGACIONES AGRON**Ó**MICAS**

ONSPICU

EN JALINI SH

**DIAGN**Ó**STICO PAT**Ó**LOGICO Y MOLECULAR DE** *Phytophthora palmivora* **Butler AISLADA DE FRUTOS DE CACAO** *Theobroma cacao L.,* **PROCEDENTES DE LAS REGIONES CACAOTERAS DE GUATEMALA.** 

AROUNT

NS

**ILEANA DEL ROSARIO ARRIOLA DE LEON RÉGIL**

**GUATEMALA, ENERO 2011**

ii

UNIVERSIDAD DE SAN CARLOS DE GUATEMALA

FACULTAD DE AGRONOMÍA

INSTITUTO DE INVESTIGACIONES AGRONÓMICAS

# **DIAGN**Ó**STICO PAT**Ó**LOGICO Y MOLECULAR DE** *Phytophthora palmivora* **Butler** **AISLADA DE FRUTOS DE CACAO** *Theobroma cacao* **L***.***, PROCEDENTES DE LAS REGIONES CACAOTERAS DE GUATEMALA.**

ROLA

TESIS PRESENTADA A LA HONORABLE JUNTA DIRECTIVA DE LA FACULTAD DE AGRONOMIA DE LA UNIVERSIDAD DE SAN CARLOS DE GUATEMALA

> POR LEANA DEL ROSARIO ARRIOLA DE LEÓN RÉGI

EN EL ACTO DE INVESTIDURA COMO

INGENIERO AGRÓNOMO

SISTEMAS DE PRODUCCIÓN AGRÍCOLA

EN

EN EL GRADO ACADÉMICO DE

LICENCIADO

GUATEMALA, ENERO DE 2011

### UNIVERSIDAD DE AN CARLOS DE GUATEMALA

FACULTAD DE AGRONOMIA

## RECTOR MAGNÍFIGO

#### LIC. CARLOS ESTUARDO GÁLVEZ BARRIOS

## JUNTA DIRECTIVA DE LA FACULTAD DE AGRNOMIA

- DECANO Ing. Agr. MSc. FRANCISCO JAVIER VÁSQUEZ VÁSQUEZ
- VOCAL PRIMERO Ing. Agr. WALDEMAR NUFIO REYES
- VOCAL SEGUNDO Ing. Agr. WALTER ANTONIO REYES SANABRIA
- VOCAL TERCERO Ing. Agr. MSc. OSCAR RENÉ LEIVA RUANO
- VOCAL CUARTO P. FORESTAL AXEL ESAÚ CUMA
- VOCAL QUINTO P. CONTADOR CARLOS ALBERTO MONTERROSO GONZÁLES
- SECRETARIO MSc. EDWIN ENRIQUE CANO MORALES

#### GUATEMALA, ENERO 2011

v

Honorable Junta Directiva Honorable Tribunal Examinador Facultad de Agronomía Universidad de San Carlos de Guatemala

Honorables miembros:

De conformidad con las normas establecidas por la Ley Orgánica de la Universidad de San Carlos de Guatemala, tengo el honor de someter a vuestra consideración, el trabajo de tesis: "**DIAGNOSTICO PATOLOGICO Y MOLECULAR DE** *Phytophthora palmivora Butler*  **AISLADA DE FRUTOS DE CACAO** *Theobroma cacao L.,* **PROCEDENTES DE LAS REGIONES CACAOTERAS DE GUATEMALA",** como requisito previo a optar el título de Ingeniera Agrónoma en Sistemas de Producción Agrícola, en el grado académico de Licenciado.

Esperando que el mismo llene los requisitos necesarios para su aprobación, me es grato suscribirme,

Atentamente,

# **"***ID Y ENSEÑAD A TODOS***"**

Ileana del Rosario Arriola de León Régil

A:

# **ACTO QUE DEDICO**

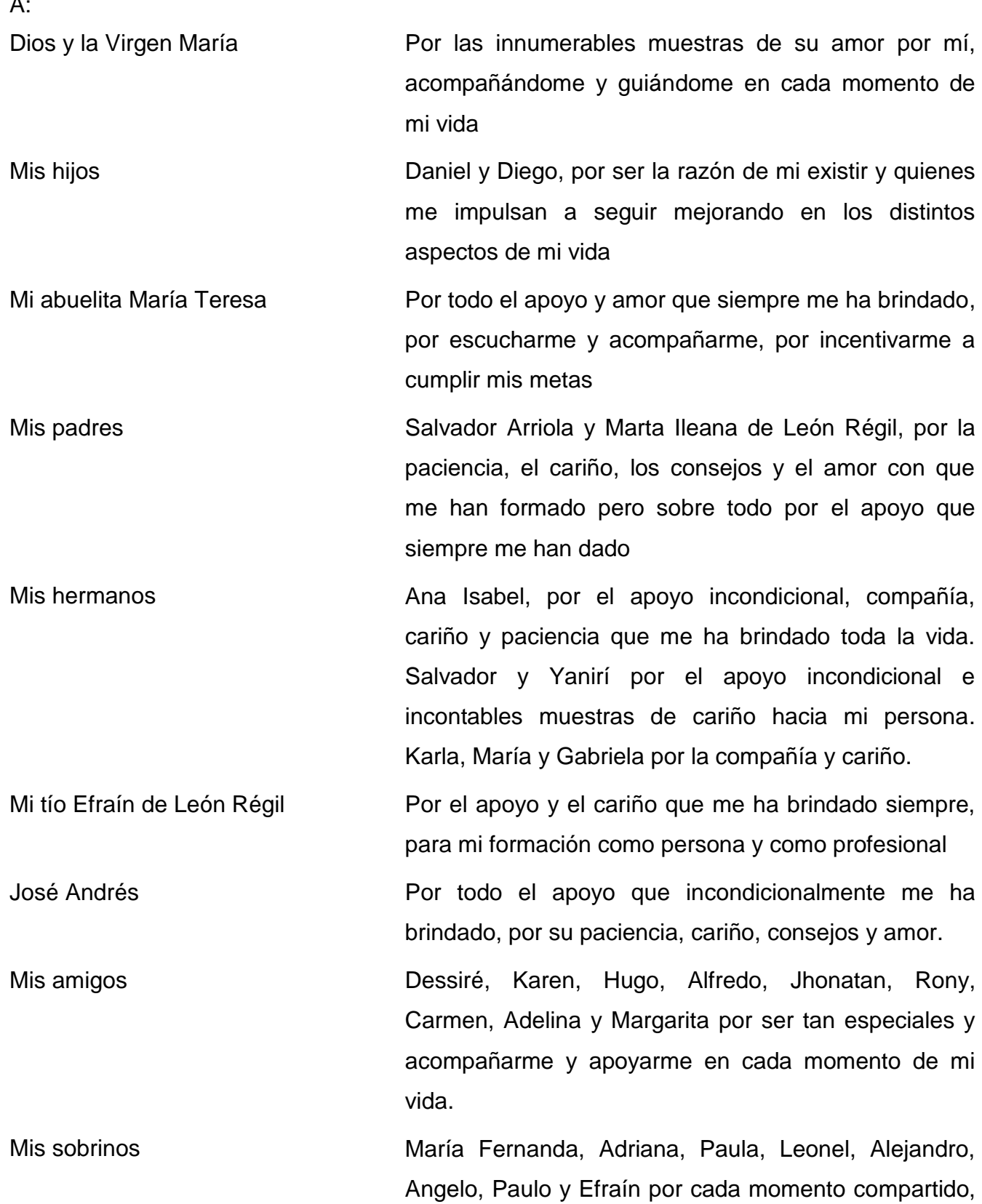

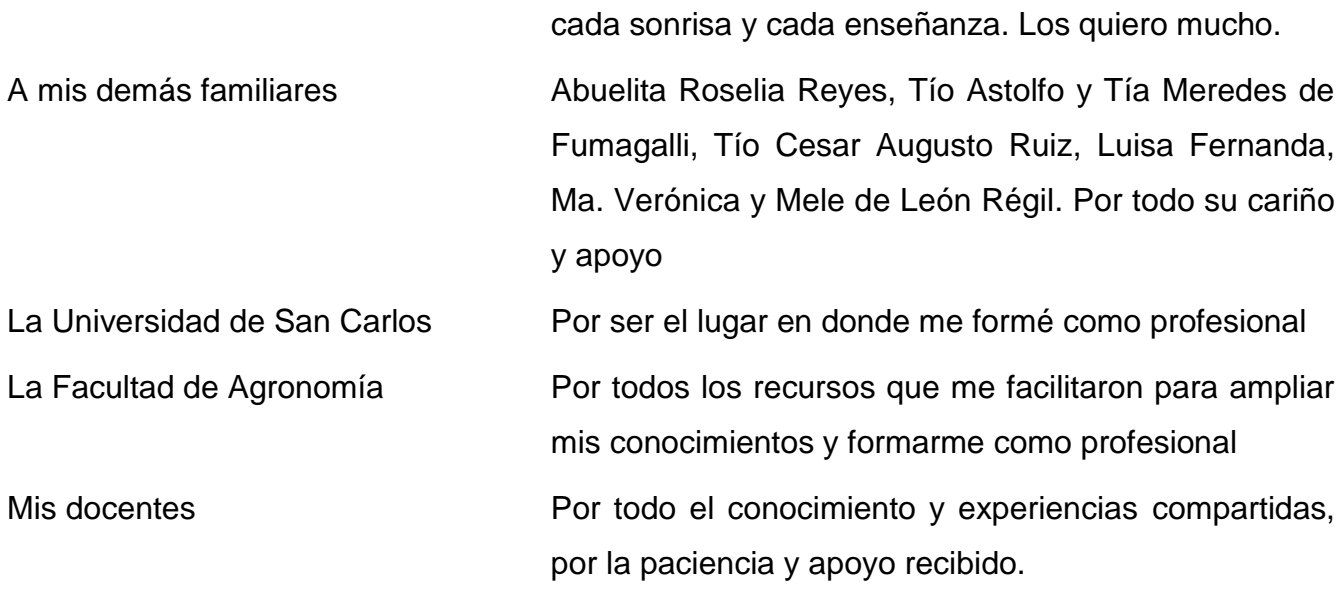

#### **AGRADECIMIENTOS**

Agradezco a Dios y a la Virgen María por todas las pruebas que me han puesto en la vida: los momentos agradables y los momentos difíciles, ya que de ellos he aprendido y han hecho de mí la persona que ahora soy. Por estar siempre a mi lado y ser la luz de mi vida.

Agradezco a mi familia todo el apoyo recibido desde el día en que nací. Especialmente agradezco el amor y cariño con que siempre me han rodeado. Agradezco especialmente a mi abuelita Tere las innumerables muestras de amor y apoyo que SIEMPRE me ha brindado.

Agradezco al Dr. Efraín de León Régil todo el apoyo y muestras de cariño desde siempre, pero especialmente durante los años de mi carrera.

Agradezco a José Andrés su paciencia y amor, todos sus consejos y, sobre todo su incondicional apoyo como persona y como profesional.

Agradezco a la Facultad de Agronomía de la Universidad de San Carlos de Guatemala, todos los recursos que me facilitaron para que me pudiera formar como profesional.

Agradezco a mi asesor inicial, M.Sc. Amílcar Sánchez, su paciencia y sus enseñanzas para el desarrollo del trabajo de tesis y por brindarme la oportunidad de integrarme al equipo de trabajo del laboratorio de biotecnología.

Agradezco a mi asesor actual Ing. Gustavo Álvarez por el acompañamiento durante el proyecto, sus aportes, sus observaciones y el apoyo recibido en la etapa final del proceso de tesis.

Agradezco a cada uno de los docentes que invirtieron su tiempo y sus conocimientos en mi aprendizaje.

Agradezco a mi amigo, el Ing. Agr. Roni Mijangos y a mi amiga, Carmen Bravo todo su apoyo durante el desarrollo de este trabajo de tesis, por sus aportes y por su ayuda incondicional.

Agradezco a la Inga. Agr. Aura Hernández su compresión y apoyo para que culminara con el trabajo de tesis.

Agradezco a mis compañeros de la FAUSAC y a mis amigos por los buenos momentos compartidos y todo lo que aprendimos juntos. Hago un agradecimiento especial a mis amigas: Linita, por cuidar con tanto cariño y esmero a mis hijos y Margarita, por todo el apoyo y cariño que siempre me brindó.

Agradezco al personal de la FAUSAC: a las secretarias, a los ayudantes de laboratorio, a los señores de limpieza, y a todas aquellas personas que de una u otra manera hicieron posible que me formara como profesional y creciera como persona.

# **Contenido**

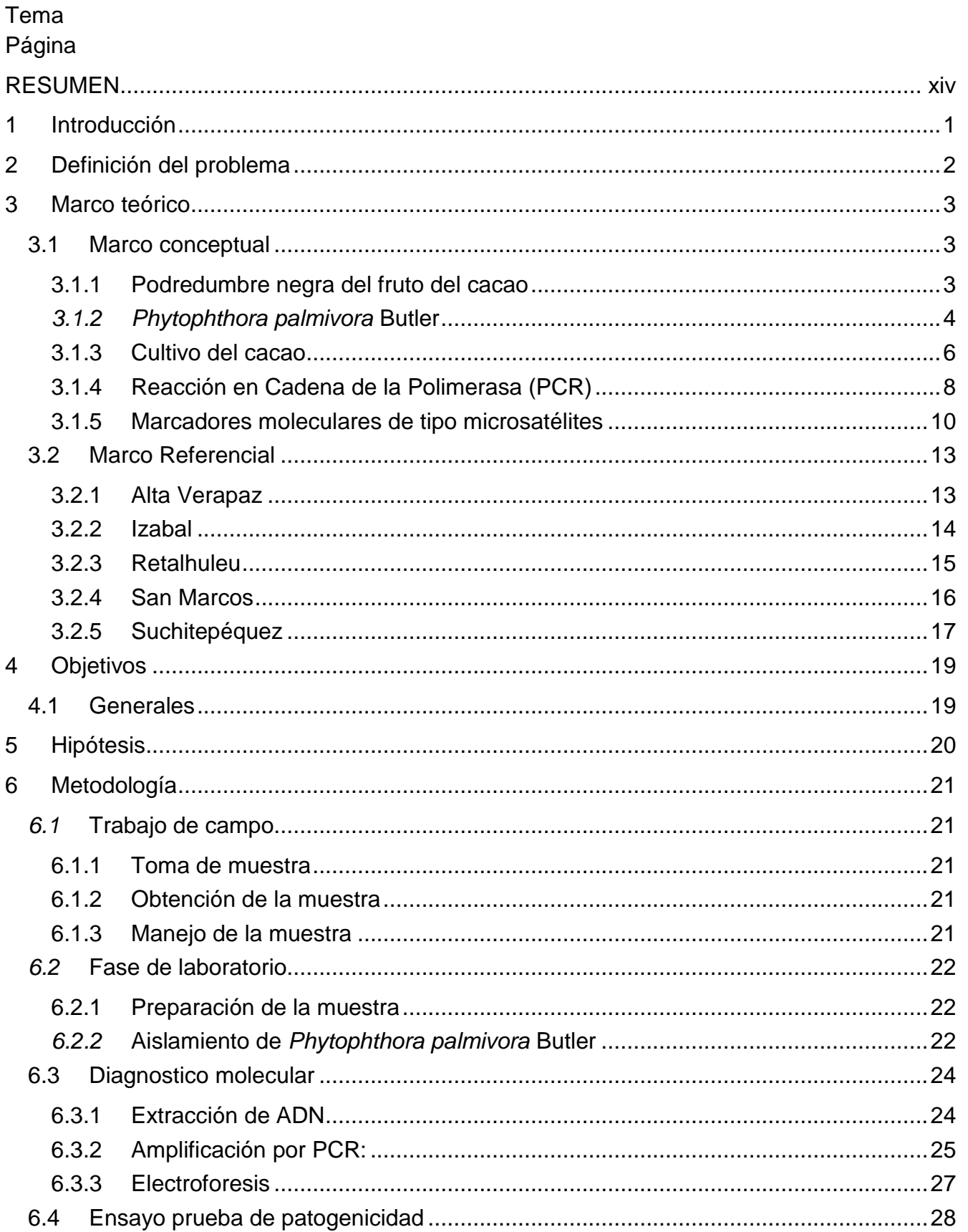

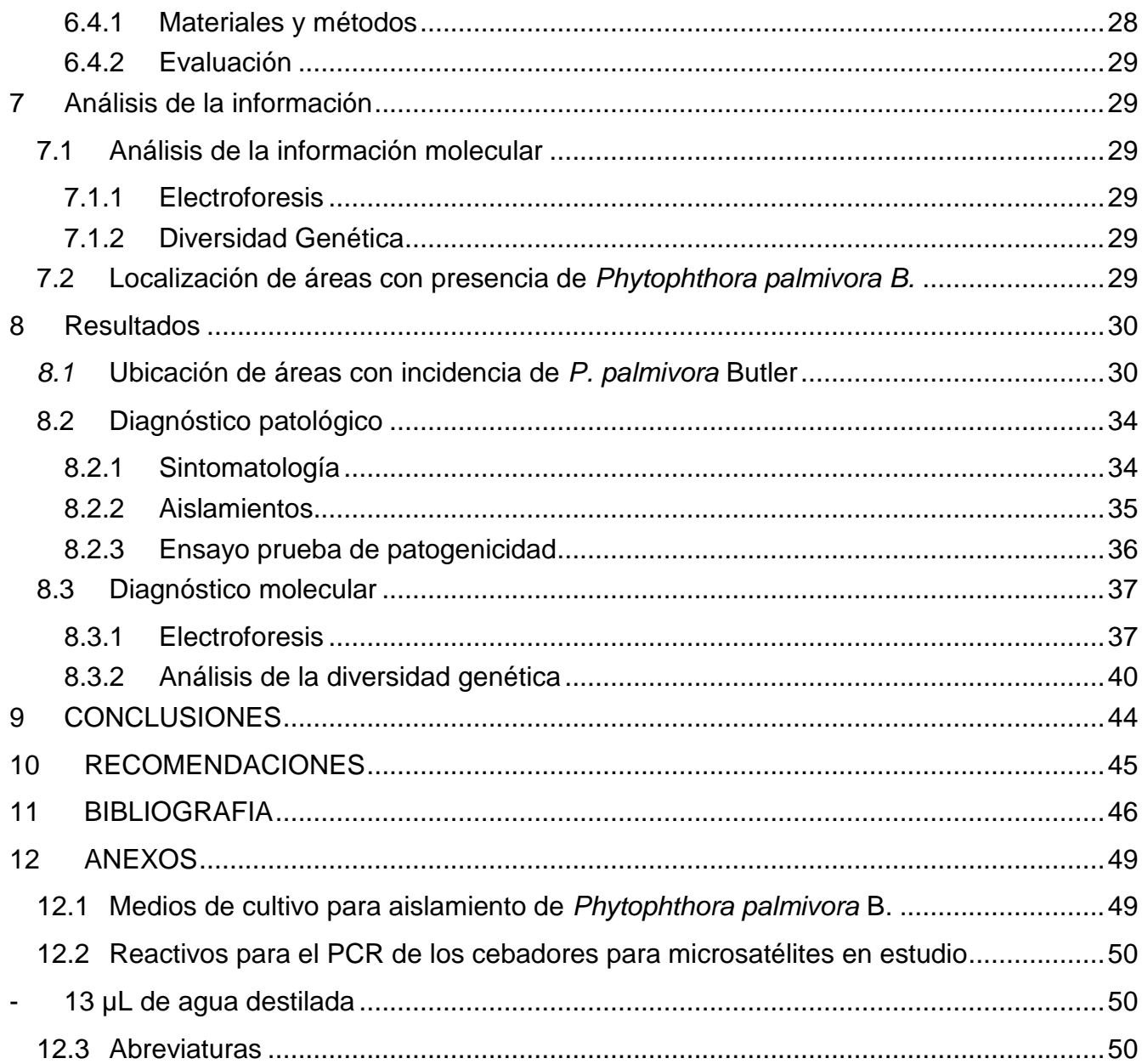

# **Listado de figuras**

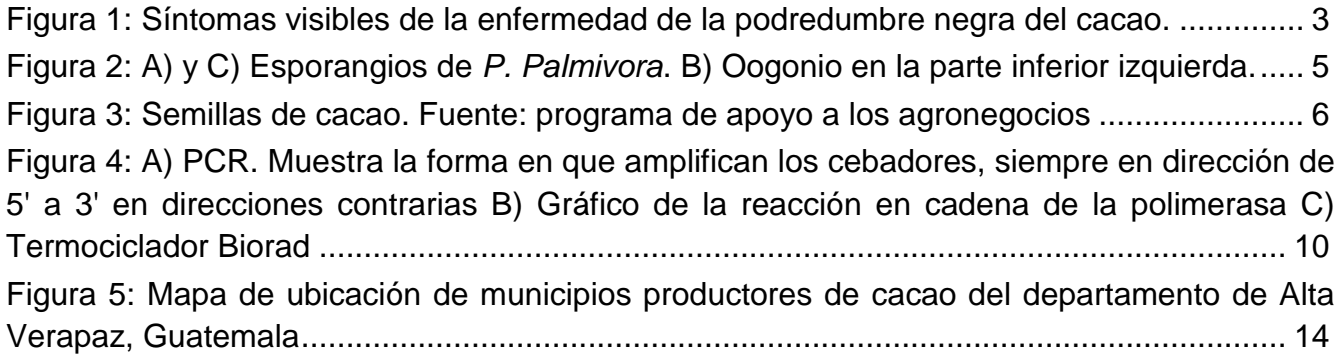

[Figura 6: Mapa de ubicación de municipios productores de cacao del departamento de](#page-28-1)  Izabal, Guatemala [.................................................................................................................](#page-28-1) 15 [Figura 7: Mapa de ubicación de municipios productores de cacao del departamento de](#page-29-1)  [Retalhuleu, Guatemala..........................................................................................................](#page-29-1) 16 [Figura 8: Mapa de ubicación de municipios productores de cacao del departamento de San](#page-30-1)  Marcos, Guatemala [...............................................................................................................](#page-30-1) 17 [Figura 9: Mapa de ubicación de municipios productores de cacao del departamento de](#page-31-0)  Suchitepéquez, Guatemala [...................................................................................................](#page-31-0) 18 [Figura 10: Muestreo de frutos con síntomas de pudrición del fruto del cacao.......................](#page-34-5) 21 [Figura 11: Preparación de la muestra. A: Lavado de la muestra proveniente del campo. B:](#page-35-3)  [Desinfestación del fruto de cacao con hipoclorito de sodio al 2%. C: Lavado final del fruto de](#page-35-3)  [cacao con agua destilada......................................................................................................](#page-35-3) 22 Figura 12: Aislamiento de *P. palmivora* [B. en cámara húmeda.............................................](#page-36-0) 23 Figura 13: Aislamiento de *P. palmivora* [B. a medio selectivo PARPBH A: Obtención de](#page-36-1)  [micelio de frutos enfermos. B: Siembra del micelio](#page-36-1) en medio selectivo PARPBH................ 23 [Figura 14: Llenado de microtubos con ADN por medio de micropipeta de 1000 µL..............](#page-37-2) 24 [Figura 15: Implementos para electroforesis...........................................................................](#page-40-1) 27 [Figura 16: Colocación del gel de agarosa en cámara UV para visualización de bandas de](#page-41-2)  [ADN.......................................................................................................................................](#page-41-2) 28 [Figura 17: Muestreo de frutos de cacao con pudrición negra................................................](#page-43-2) 30 [Figura 18: Zonas muestreadas con presencia de](#page-45-0) *Phytophthora palmivora* B. en el departamento de Alta Verapaz [..............................................................................................](#page-45-0) 32 [Figura 19: Zonas muestreadas con presencia de](#page-45-1) *Phytophthora palmivora* B. en el [departamento de Suchitepéquez...........................................................................................](#page-45-1) 32 [Figura 20: Zonas muestreadas con presencia de](#page-46-0) *Phytophthora palmivora* B. en el departamento de Retalhuleu [.................................................................................................](#page-46-0) 33 [Figura 21: Zonas muestreadas con presencia de](#page-46-1) *Phytophthora palmivora* B. en el [departamento de Izabal.........................................................................................................](#page-46-1) 33 [Figura 22: Zonas muestreadas con presencia de](#page-47-2) *Phytophthora palmivora* B. en el departamento de San Marcos [...............................................................................................](#page-47-2) 34 [Figura 23: Frutos de cacao con podredumbre negra.............................................................](#page-47-3) 34 [Figura 24: Crecimiento del micelio de](#page-48-1) *P. palmivora* Butler en medio PDA ............................ 35 [Figura 25: Estructuras reproductivas de](#page-49-1) *P. palmivora* Butler. A: esporangios papilados [aislados de Cahabón, Alta Verapaz b: Micelio no tabicado, pedicelos cortos, aislados de el](#page-49-1)  [Asintal, Retalhuleu c: Clamidiosporas asiladas de Finca Bulbuxyà, Sn. Miguel Panán,](#page-49-1)  [Suchitepéquez.......................................................................................................................](#page-49-1) 36 [Figura 26: Resultados positivos de la prueba de patogenicidad. A y B: Micelio del oomyceto](#page-50-2)  [creciendo en los agujeros en donde se inoculó, 6 días después de la inoculación. C y D:](#page-50-2)  [frutos de cacao con síntomas claros de podredumbre negra 11 días después de](#page-50-2) la [inoculación.............................................................................................................................](#page-50-2) 37

[Figura 27: Fotografía de una gel de agarosa en donde se puede observar las bandas](#page-51-0)  amplificadas de ADN al utilizar el cebador DHB de secuencia CGA. MP= marcador de peso de 100pb [1-28 = Amplificación por PCR de los aislados.](#page-51-0) ...................................................... 38 [Figura 28: Fotografía de una gel de agarosa en donde se puede observar las bandas](#page-51-1)  amplificadas de ADN al utilizar el cebador secuencia GTG. MP= marcador de peso de 100pb [1-33 = Amplificación por PCR de los aislados.......................................................................](#page-51-1) 38 [Figura 29: Fotografía de una gel de agarosa en donde se puede observar las bandas](#page-52-0)  amplificadas de ADN al utilizar el cebador DDB de secuencia CCA. MP= marcador de peso [de 100pb 1-33 = Amplificación por PCR de los aislados](#page-52-0) ....................................................... 39 [Figura 30: Fotografía de una gel de agarosa en donde se puede observar las bandas](#page-52-1)  [amplificadas de ADN al utilizar el cebador DHB con secuencia TCG. MP= marcador de peso](#page-52-1)  [de 100pb 1-28 = Amplificación por PCR de los aislados](#page-52-1) ....................................................... 39 [Figura 31: Fotografía de una gel de agarosa en donde se puede](#page-53-1) observar las bandas [amplificadas de ADN al utilizar el cebador HBH con secuencia AG. MP= marcador de peso](#page-53-1)  [de 100pb 1-28 = Amplificación por PCR de los aislados](#page-53-1) ....................................................... 40 [Figura 32: Dendograma para análisis de diversidad genética de los aislados de](#page-54-0) *P. palmivora* [Butler.....................................................................................................................................](#page-54-0) 41

#### **Listado de cuadros**

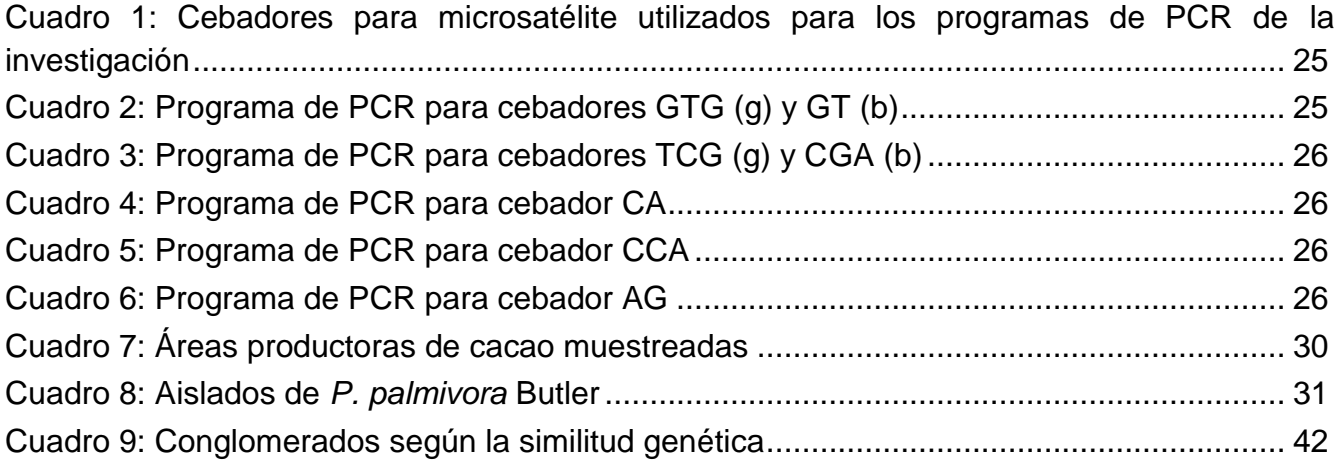

#### **RESUMEN**

# <span id="page-13-0"></span>**DIAGNOSTICO PATOLOGICO Y MOLECULAR DE** *Phytophthora palmivora* **Butler AISLADA DE FRUTOS DE CACAO** *Theobroma cacao L.,* **PROCEDENTES DE LAS REGIONES CACAOTERAS DE GUATEMALA**

# **PATHOLOGICAL AND MOLECULAR DIAGNOSIS OF** *Phytophthora palmivora* **Butler AISOLATED ON COCOA SAMPLES(***Theobroma cacao L.***) BROUGHT FROM THE COCOA PRODUCING REGIONS OF GUATEMALA**

La podredumbre negra del fruto del cacao causada por el oomyceto *Phytophthora palmivora* Butler es la enfermedad más común y que mayores pérdidas económicas causa en el cultivo del cacao. Todas las partes de la planta son afectadas, no obstante son los frutos los que presentan mayor severidad.

En los ocho sitios de muestreo que comprendió la investigación, siendo éstos, Nuevo Progreso, San Marcos; El Asintal y San Sebastián, Retalhuleu; Samayac, San Antonio y San Miguel Panán, Suchitepéquez; Morales, Izabal y Cahabón, Alta Verapaz, los síntomas observados en las muestras colectadas fueron manchas color marrón sobre la superficie del fruto con avance desde el pedúnculo hacia el extremo final de éste y la aparición de una película blanquecina que no es sino el micelio del oomyceto.

Durante los meses de octubre y noviembre de 2009 se realizaron aislamientos para determinar que el patógeno causante de la enfermedad era *P. palmivora.* Éstos se realizaron a medios de cultivo selectivos como agar maíz enriquecido con antibióticos y fungicidas (PARPBH), agar papa-dextrosa (PDA) y agar V8 con carbonato. Se logró purificar los aislados y observar esporangios papilados, caducos con pedicelos cortos, así como clamidiosporas, signos característicos de *Phytphthora palmivora* B.

Haciendo uso de marcadores moleculares tipo microsatélites se estudió la diversidad genética de los aislados. Para ello se hizo uso de cuatro cebadores para el género *Phytophthora* y un cebadores para la especie *Phytophthora palmivora*. Este estudio reveló elevada variabilidad genética del patógeno entre los treinta y tres aislados, incluso entre aquellos procedentes del mismo sitio de muestreo.

Para el conocimiento del autor, en Guatemala el presente trabajo es pionero ya que no se encontraron estudios sobre variabilidad genética de *Phytophthora palmivora* B. en el cultivo de cacao.

## <span id="page-14-0"></span>**1 Introducción**

El cacao se ha cultivado en Guatemala desde la época de la civilización Maya (Linares, 2008). Actualmente se cultiva en los departamentos de Alta y Baja Verapaz, Izabal, Sur de San Marcos, Retalhuleu y Suchitepéquez (Instituto Nacional de Estadistica (INE), 2007). Respecto a *P. palmivora* es muy poco común encontrar una plantación libre de podredumbre negra del fruto del cacao (Linares, 2008).

La podredumbre negra del fruto del cacao es una enfermedad que se caracteriza por causar lesiones color marrón sobre la superficie del fruto, seguidamente alcanza las semillas y las vuelve inservibles, causando entonces pérdidas económicas. (Enriquez & Paredes, 1989). .

*Phytophthora palmivora* B. es el patógeno que causa la enfermedad conocida como podredumbre negra del fruto del cacao y causa las mayores pérdidas económicas en este cultivo (Enriquez & Paredes, 1989).

Así mismo se ha descubierto por diversos métodos que la podredumbre negra del fruto del cacao no solo está asociada a *Phytophthora palmivora,* sino también a *Phytophthora capsici*, *P. citrophthora P. heveae* A. Thompson y *P. megakarya* Brasier & Griffin (Purdy, Gramacho, & Schmidt, 1998)

Por su alto poder discriminativo se justifica el uso de marcadores moleculares tipo microsatélites, que son regiones repetitivas de ADN no codificadas ampliamente distribuidos tanto en genomas eucarióticos como procarióticos (Oliveira, E. J., Gomes Padua, J., Zucchi, M. I., Vencovsky, R., & Carneiro Vieira, M. L. , 2006), en el estudio de la diversidad genética de poblaciones..

Considerando lo anterior se quiso establecer qué especie de *Phytophthora* está presente en las plantaciones de cacao de las regiones productoras de Guatemala para que dicha información sea considerada en el momento de formular los planes de manejo.

Para alcanzar el objetivo de la investigación se realizó el análisis morfológico y molecular de treinta y tres aislados de cacao de las tres regiones del país. De dichos resultados se puede concluir que no se detectó otro patógeno que *Phytophthora palmivora* B, el cual mostró una elevada variabilidad genética.

#### <span id="page-15-0"></span>**2 Definición del problema**

*Phytophthora palmivora* es un patógeno de varios cultivos de importancia económica en Guatemala entre los cuales se encuentra el cacao (Purdy, Gramacho, & Schmidt, 1998)

Es poco común que una plantación de cacao esté libre de este patógeno. Actualmente en Guatemala existe poca información acerca de la *P. palmivora* en el cultivo de cacao, así como su distribución a nivel nacional (Linares, 2008).

El oomyceto ataca distintos órganos vegetales, no obstante son los frutos los que se ven más afectados por éste. Una vez que el patógeno ha infectado el fruto rápidamente vuelve inservibles las semillas, que son las que generan el beneficio económico del cultivo. Entre los factores climáticos que favorecen la incidencia de la enfermedad, así como su grado de severidad son la humedad relativa, la temperatura y la precipitación pluvial (Enriquez & Paredes, 1989).

Las zonas de Retalhuleu, Suchitepéquez y parte sur de San Marcos son las regiones del suroccidente de Guatemala que presentan mayores extensiones de tierra cultivada con cacao (Encuesta Agropecuaria 2007). En contra parte, la zona norte, es decir los departamentos de Alta y Baja Verapaz e Izabal poseen un mayor número de fincas productoras de cacao, sin embargo la extensión de tierra cultivada es menor que la del suroccidente del país (Linares, 2008).

Tampoco se cuenta con estudios realizados en Guatemala sobre caracterización molecular de *P. palmivora* que puedan ofrecer datos acerca de la variabilidad genética del patógeno en estudio, para poder determinar si el manejo que actualmente se le da a éste es o no el adecuado.

#### <span id="page-16-0"></span>**3 Marco teórico**

#### <span id="page-16-1"></span>**3.1 Marco conceptual**

#### <span id="page-16-2"></span>**3.1.1Podredumbre negra del fruto del cacao**

La podredumbre negra del fruto del cacao se manifiesta como manchas pardas, oscuras, casi circulares, que se van agrandando conforme la enfermedad avanza (ver figura 1A). Ésta es causada por el oomyceto *Phytophthora palmivora* y se presenta en todas las áreas productoras de cacao (Enriquez & Paredes, 1989). No obstante estudios posteriores indican que la podredumbre negra del fruto del cacao también está asociada a *P. capsici* y *P. megakarya* (Erwin & Ribeiro, 1996).

El oomyceto puede afectar otras partes de la planta, sin embargo es el fruto el que sufre el mayor daño. Una vez infectado el fruto, se infectan las semillas (ver figura 1B) volviéndose éstas inservibles. Las mayores pérdidas en cosecha son causadas por este patógeno, llegando en algunos casos a representar el 80% de las mismas (Enriquez & Paredes, 1989).

Al inicio de la estación lluviosa el oomyceto genera sus esporangios y libera zoosporas, que son transportadas por el agua de lluvia hacia el suelo, la hojarasca, o bien los mismos frutos de cacao. Cuando las zoosporas caen sobre la superficie de los frutos, penetran por medio del tubo germinativo a través de los estomas o directamente, a través del exocarpo del fruto (Thevenin, Umaharan, Surujdeo-Maharaj, Latchman, Cilas, & Butler, 2005). Al cabo de dos o tres días de infectado el fruto, se presentan lesiones pardas que pronto se convierten en parches negros los cuales se esparcen rápidamente sobre todo el fruto. Eventualmente crece sobre la superficie del fruto una película blanquecina que es el micelio del oomyceto (Erwin & Ribeiro, 1996). Posteriormente el patógeno invade el tejido interno y causa la pérdida de color y de tamaño de las semillas.

<span id="page-16-3"></span>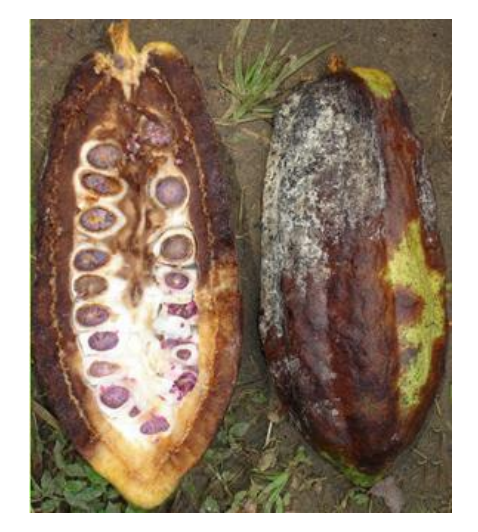

**Figura 1: Síntomas visibles de la enfermedad de la podredumbre negra del cacao. Fuente: [Ohio State](http://www.oardc.ohio-state.edu/cocoa/)  [University Agricultural Research and Development Centre,](http://www.oardc.ohio-state.edu/cocoa/) 2008**

La enfermedad puede ser combatida con prácticas culturales, aspersión de fungicidas o el uso de cultivares resistentes (Enriquez & Paredes, 1989).

Entre las prácticas culturales se puede mencionar la reducción de sombra, ya que ésta disminuye la ventilación y aumenta la humedad, lo cual constituye un ambiente ideal para el desarrollo del oomyceto (Enriquez & Paredes, 1989). Otra práctica cultural es la recolección frecuente de los frutos, para que de los frutos parcialmente enfermos aún se pueda utilizar la semilla, así como evitar que el patógeno se esparza hacia los frutos sanos. También es importante la destrucción de los frutos enfermos, preferiblemente quemándolos, ya que son fuente de inóculo (Enriquez & Paredes, 1989). En cuanto al uso de fungicidas, los que se utilizan para el combate de la podredumbre negra del fruto del cacao son aquellos a base de cobre (Enriquez & Paredes, 1989).

# <span id="page-17-0"></span>*3.1.2Phytophthora palmivora* **Butler**

## **3.1.2.1 Clasificación taxonómica**

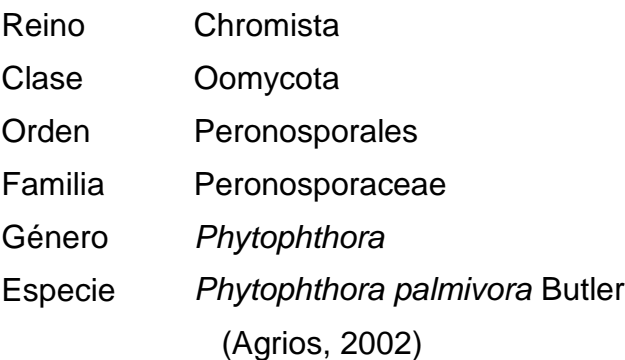

## **3.1.2.2 Generalidades**

Como ya se mencionó, la enfermedad de la podredumbre negra del fruto está asociada tanto a *P. palmivora* como a *P. capsici* y *P. megakarya*. Dichas especies se diferencian morfológica y genéticamente. "*La principal diferencia morfológica entre éstas es la longitud del pedicelo* (Erwin & Ribeiro, 1996)". Otra diferencia encontrada ha sido la morfología de los esporangios y oogonios, y la longitud de los cromosomas, presentando menor tamaño los cromosomas de los oogonios y esporangios de *P. palmivora* que de *P*. *magakarya.* De igual manera *P. capsici* presenta esporangióforos muy largos, mientras que *P. palmivora* no (Erwin & Ribeiro, 1996)

# *3.1.2.3* **Características de** *Phytophthora palmivora* **Butler**

## **A. Esporangios**

Los esporangios son caducos, mayormente ovoides, papilados, sobre esporangióforos simpodiales como se puede observar en la figura 2A. Pueden haber hasta 20 esporangios sobre por cada simpodio y por cada esporangio existen de 10 a 40 zoosporas (Erwin & Ribeiro, 1996). La forma de éstos se pueden observar en la figura 2A y 2C. Son variables

en tamaño, aunque generalmente oscilan entre 40 a 60μm de largo por 25 a 35μm de ancho. Los aislados de cacao presentan un ratio de largo: ancho de 1.67 a 1.93:1 (Erwin & Ribeiro, 1996).

## **B. Clamidiosporas**

Son globosas a subglobosas terminales o se intercalan con el micelio. Normalmente de diámetros de 32 a 42μm sin embargo, existen datos diferentes según otras fuentes (Erwin & Ribeiro, 1996).

# **C. Órganos Sexuales**

Los órganos sexuales de *P. palmivora* son conocidos como oogonios y sus células reproductivas son las oosporas. Los oogonios son redondos, como se muestra en la figura 2B. El rango de diámetro oogonial varía desde 22.3μm hasta 34.8μm. Por otro lado, el diámetro de la oospora oscila entre 0.1 a 22.8μm (Erwin & Ribeiro, 1996).

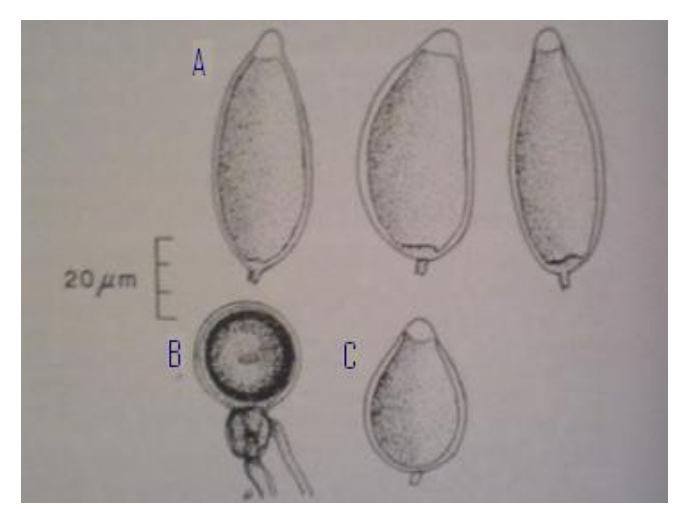

<span id="page-18-0"></span>**Figura 2: A) y C) Esporangios de** *P. Palmivora***. B) Oogonio en la parte inferior izquierda (Erwin & Ribeiro).**

## **3.1.2.4 Características distintivas de** *Phytophthora palmivora* **Butler**

La principal característica distintiva de *P. palmivora* es la presencia de esporangios papilados que producen abundantes clamidiosporas y esporangios deciduos elongados con pedicelos cortos (Erwin & Ribeiro, 1996).

Otro factor que diferencia a *P. palmivora* de *P. megakarya*, por ejemplo es el crecimiento bajo luz blanca. *P. palmivora* se ve estimulada por la luz blanca mientras que el otro aislado se ve cohibido por ésta (Erwin & Ribeiro, 1996). El crecimiento de *P. palmivora* en placa con medio PDA se muestra en la figura 24.

### <span id="page-19-0"></span>**3.1.3Cultivo del cacao**

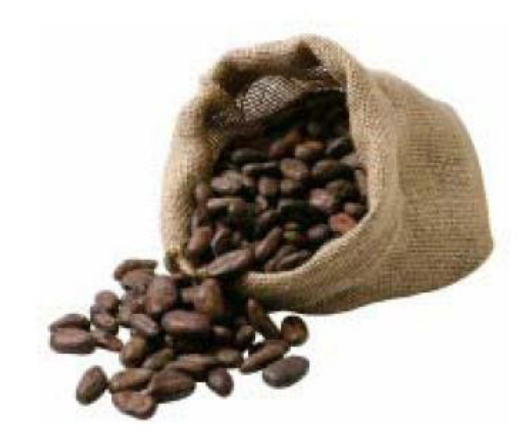

<span id="page-19-1"></span>**Figura 3: Semillas de cacao. Fuente: programa de apoyo a los agronegocios, MAGA (Ministerio de Agricultura, Ganadería y Alimentación)**

## **3.1.3.1 Morfología y taxonomía**

El cacao pertenece a la familia Esterculiaceae, cuyo epíteto específico es *Theobroma cacao* L. Su centro de origen son los trópicos húmedos de América, es decir, el noroeste de América del Sur y la región de Centro América (Infoagro, 2007).

Es un árbol de tamaño mediano (5-8 m) aunque puede alcanzar alturas de hasta 20 m. Tiene una raíz pivotante y muchas raíces secundarias, las hojas son simples, enteras y de color verde bastante variable, de pecíolo corto. Las flores son pequeñas y se producen, al igual que los frutos, en racimos pequeños (Infoagro, 2007).

El fruto es de tamaño, color y formas variables, pero generalmente tienen forma de baya, siendo lisos o acostillados, de forma elíptica y de color rojo, amarillo, morado o café. La pared del fruto es gruesa, dura o suave, según sea la variedad (Infoagro, 2007).

#### **3.1.3.2 Requerimientos edafoclimáticos**

- Temperatura: El cultivo del cacao no soporta temperaturas bajas. La temperatura óptima de desarrollo y para una abundante floración es 25 ºC (Infoagro, 2007).
- Tipo de suelo: El cultivo del cacao precisa de suelos con buen drenaje puesto que es susceptible tanto a la escasez como al anegamiento de agua (Infoagro, 2007).
- Agua: Las requerimientos hídricos del cultivo oscilan entre 1500 y 2500 mm en las zonas bajas más cálidas y entre 1200 y 1500 mm en las zonas más frescas o los valles altos (Infoagro, 2007).
- Sombra: El cultivo necesita sombra en un inicio para reducir la cantidad de radiación solar que llega a éste y al mismo tiempo proteger las plantas del viento. La luminosidad deberá estar comprendida más o menos al 50 % durante los primeros 4

años de vida de las plantas, para que estas alcancen un buen desarrollo y limiten el crecimiento de las malas hierbas (Infoagro, 2007).

#### **3.1.3.3 Variedades comerciales**

Se distinguen dos razas de cacao:

- Forastero o cacao amargo

Originario de las Américas es la raza más cultivada en las regiones cacaoteras de África y Brasil. Los frutos son de cáscara muy dura, casi leñosa, con granos de color morado y sabor muy amargo. De esta raza se pueden mencionar las siguientes variedades: Cundeamor, Amelonado, Sambito, Calabacillo y Angoleta (Infoagro, 2007).

- Criollo, híbridos o cacao dulce

Los frutos son de cáscara suave y semillas redondas, de color blanco a violeta, dulces y de sabor agradable. La superficie del fruto posee diez surcos longitudinales marcados (Infoagro, 2007).

#### **3.1.3.4 Plagas**

El cacao es una de plantas que se ve afectada por plagas de insectos y enfermedades. A continuación se mencionan las de mayor relevancia.

#### **A. Insectos**

Entre algunos insectos que pueden llegar a causar pérdidas económicas en el cultivo de cacao se pueden mencionar los áfidos, que atacan los brotes, las hojas y las flores y también los frutos jóvenes, siendo la especie más común en cacao *Toxoptera aurantii.* Otros insectos que causan daño son los cápsidos de cacao o monalonion (*Monalonion braconoides*), que dañan los frutos y las yemas terminales; provocan deformaciones en los frutos, al atacarlos y poner sus huevos (Infoagro, 2005). Las chinches son vectores de enfermedades y se les consideran transmisores de la moniliasis. Algunas especies de barrenador del tallo (*Cerambycidae*) pueden matar las plantas jóvenes (menores de un año de edad). Las hormigas también causan serios daños al defoliar las plantas, los trips, los gusanos medidores, los barrenadores del fruto, etc. (Infoagro, 2007).

#### **B. Enfermedades**

A parte de la podredumbre negra del fruto del cacao descrita en el inciso 3.1, otra enfermedad que causa serios daños al cultivo de cacao es la moniliasis.

La moniliasis es también conocida como Pudrición acuosa, Helada, Mancha Ceniza o Enfermedad de Quevedo y es causada por el hongo *Moniliophthora roreri* E. (C. y P.). La enfermedad ataca solamente los frutos del cacao y se considera que constituye uno de los factores limitantes de mayor importancia en la producción de esa planta. Puede provocar pérdidas que oscilan entre un 16 y 80% de la plantación (Infoagro, 2007).

La infección de *monilia* ocurre principalmente en las primeras etapas del crecimiento de los frutos. La primera señal de la infección; es la aparición de puntos o pequeñas manchas de un color que sugiere una maduración prematura. Con el tiempo aparece en la superficie del fruto, una mancha parda rodeada por una zona de transición de color amarillento. Esta mancha puede crecer hasta llegar a cubrir una parte considerable o la totalidad de la superficie del fruto. Bajo condiciones húmedas crece sobre la superficie de la mancha una especie de felpa dura y blanca de micelios que puede cubrir la totalidad de la mancha, y sobre el micelio se produce gran cantidad de esporas que dan a la masa un color crema o café claro (Infoagro, 2007).

## <span id="page-21-0"></span>**3.1.4Reacción en Cadena de la Polimerasa (PCR)**

Antes de citar el concepto de Reacción en Cadena de la Polimerasa o PCR por sus siglas en inglés (Polymerase Chain Reaction), es importante mencionar que esta técnica revolucionaria en la biología molecular, surgió por el descubrimiento de la Taq polimerasa, la cual es una enzima utilizada por la bacteria *Thermus auquaticus* (Slish, 1999), que reúne los residuos de ácidos nucléicos con polímeros de ADN o ARN (Buhler, 2002) .

La aplicación general de esta técnica es para detección de minúsculas partículas de ADN, y entre algunas aplicaciones específicas se pueden mencionar detección de infecciones menores causadas por bacteria y rápidos cambios en la transcripción celular, también se aplica en secuenciación de ADN, estudios de desórdenes genéticos, mutaciones y clonación (Slish, 1999).

# **3.1.4.1 La reacción de PCR**

 $\overline{a}$ 

El PCR es una técnica utilizada para realizar muchas copias de una secuencia específica de ADN (Buhler, 2002) y está basada en la reacción de la ADN polimerasa.

Un primer<sup>1</sup>, que es un fragmento corto de pares de bases, de una sola hebra, complementario a una secuencia de ADN de interés, y dNTPs, que son nucléotidos (Adenina, Guanina, Citosina, Timina), son agregados junto con el material genético en estudio y la ADN polimerasa. Luego la reacción general (ver figura 3B), se da cuando la hebra molde se derrite a una temperatura de 94<sup>°</sup>C, luego los primers se aparejan a la hebra molde a 45-55<sup>°</sup>C y la polimerasa amplifica y sintetiza dos nuevas hebras de ADN a los  $72^{\circ}$ C. Este primer ciclo genera dos hebras para el siguiente ciclo, que luego produce el doble de material genético y así sucesivamente (Slish). Para determinar el número de veces que se clonó el segmento de

 $1$  De los primers, uno debe diseñarse complementario a la secuencia de ADN de interés y el otro debe ser complementario pero de tal forma que amplifique en dirección de 5' a 3', así uno deberá amplificar a la derecha y otro hacia la izquierda.

ADN se aplica la sencilla fórmula de  $2<sup>n</sup>$ , en donde "n" es el número de ciclos que se programaron (Slish, 1999).

Por último, es importante mencionar que todo este proceso requiere de un aparato especial conocido como termociclador (Ver figura 3C), el cual es programable para que suba a las temperaturas necesarias y baje en los tiempos requeridos. Existen muchas marcas de termocicladores, por mencionar algunas, BIORAD, LABNET, MJ Research Inc. y BIOMETRA (Slish, 1999).

## **3.1.4.2 Limitaciones del PCR**

La reacción en cadena de la polimerasa es muy sensible a la presencia de cationes divalentes, especialmente  $Mg^{2+}$  y de los nucleótidos (Buhler, 2002). Se debe tener mucho cuidado en el diseño de los primers, ya que éstos deben ser muy específicos para que amplifiquen correctamente. Así mismo se debe contemplar que los primers no sean complementarios entre ellos ya que si lo son, no amplificarán. También se debe considerar la longitud del segmento de ADN que se va amplificar, ya que los mejores resultados de amplificación se ubican entre los 300-1000 pares de bases. La polimerasa puede fallar al incorporar los nucleótidos a la nueva hebra de ADN y generar resultados falsos (Slish, 1999).

Lo más importante del PCR es la contaminación, ya que quien manipula las muestras lo debe hacer en la forma más aséptica posible, y todo el material que se utiliza con cada muestra debe ser desechado ya que por la sensibilidad de la técnica, ésta amplifica todo el ADN y si está contaminado amplificará el ADN del agente contaminante y generará resultados falsos (Slish, 1999).

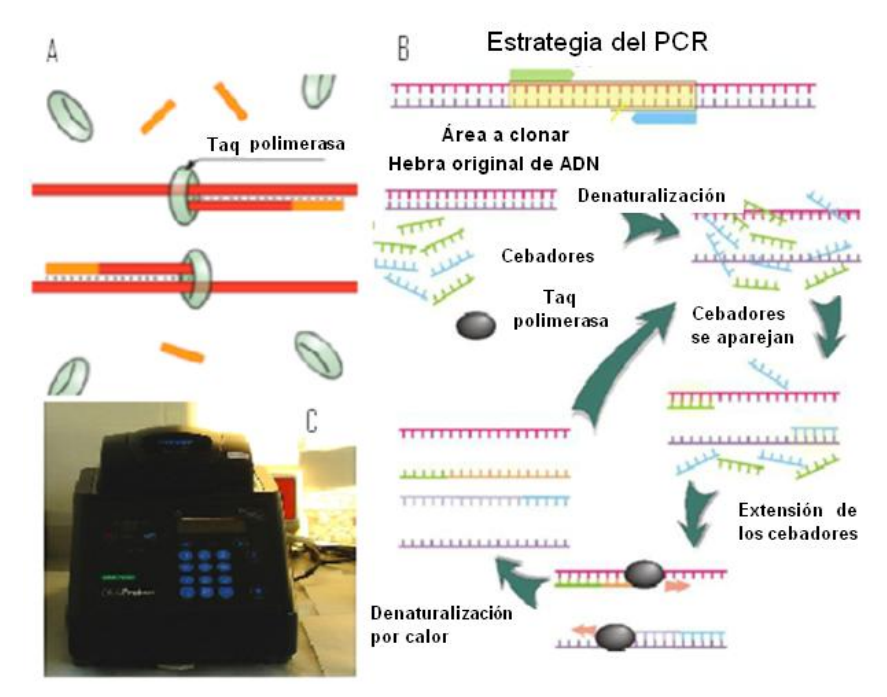

<span id="page-23-1"></span>**Figura 4: A) PCR. Muestra la forma en que amplifican los cebadores, siempre en dirección de 5' a 3' en direcciones contrarias B) Gráfico de la reacción en cadena de la polimerasa (SCHLISSEL, 2006). C) Termociclador Biorad (ROSER, 2008)**

### <span id="page-23-0"></span>**3.1.5Marcadores moleculares de tipo microsatélites**

### **3.1.5.1 Concepto**

Los microsatélites o SSR por sus siglas en Inglés (Simple Sequence Repeat), son secuencias cortas de pares de bases que se repiten, y que son utilizadas como marcadores moleculares (Bioscience, 2004). Son regiones repetitivas de ADN no codificadas ampliamente distribuidos tanto en genomas eucarióticos como procarióticos, con altas tasas de mutación comparado con el resto del genoma (Oliveira, E. J., Gomes Padua, J., Zucchi, M. I., Vencovsky, R., & Carneiro Vieira, M. L. , 2006).

Estas secuencias cortas pueden variar desde una, hasta cuatro bases repetidas (WWLP, 2002), mostrándose a continuación como pueden variar:

- Una base repetida AAAAAAAAAAAA
- Dos bases repetidas ACACACACACAC
- Tres bases repetidas ACGACGACGACG
- Cuatros bases repetidas ACGTACGTACGTA

Los microsatélites se clasifican según el tipo de secuencia repetida:

- Perfecta: La secuencia de bases repetidas no es interrumpida por ningún otro nucleótido: ATATATATA
- Imperfecta: Dentro de la secuencia de bases repetidas interrumpe un nucleótido o dos que no pertenece a la secuencia: ATATATACATATAT
- Interrumpida: Se presenta una pequeña secuencia de bases que no pertenecen a la secuencia del microsatélite: ATATATCGATATAT
- Compuesta: El microsatélite contiene dos secuencias repetitivas distintivas: ATATATACGCGCGCG (Oliveira, E. J., Gomes Padua, J., Zucchi, M. I., Vencovsky, R., & Carneiro Vieira, M. L. , 2006)

## **3.1.5.2 Evolución de los microsatélites**

Los alelos de microsatélite varían con el tiempo debido a que experimentan mutaciones. En una población pueden existir alelos con un solo locus microsatélite, difiriendo éstos en el número de repeticiones, pudiendo existir hasta 70 u 80 alelos en un locus, cada uno de diferente longitud (WWLP, 2002).

Un individuo homocigoto para un locus, va a tener el mismo número de repeticiones en ambos cromosomas, mientras que en un heterocigoto el número de repeticiones variará en cada cromosoma (WWLP, 2002).

Las regiones que rodean el locus microsatélite son llamadas "Flanking regions", y éstas pueden tener la misma secuencia. Esto es muy importante ya que estas regiones pueden ser utilizadas como primers para PCR cuando se amplifica el loci microsatélite, aunado a que muchas veces ésta región es conservada entre géneros y a veces entre familias (WWLP, 2002).

## **3.1.5.3 Aplicaciones**

Los microsatélites son la clase de marcadores moleculares más ampliamente utilizados en estudios de genética, con aplicaciones en muchos campos incluyendo la conservación genética, genética de poblaciones, hibridación molecular y pruebas de paternidad. Esto se debe a la característica co-dominante y multialélica de los microsatélites, así como su alta reproducibilidad, alta resolución y que están basados en la reacción en cadena de la polimerasa (PCR) (Oliveira, E. J., Gomes Padua, J., Zucchi, M. I., Vencovsky, R., & Carneiro Vieira, M. L. , 2006).

Los microsatélites ofrecen información relevante para identificación de unidades de conservación y para la investigación de procesos que tienen lugar en poblaciones como patrones de flujo de genes, generación de lazos genéticos y la incidencia de deriva genética (Oliveira, E. J., Gomes Padua, J., Zucchi, M. I., Vencovsky, R., & Carneiro Vieira, M. L. , 2006).

Muchas aplicaciones tienen los microsatélites en la agricultura, pues se encuentran en un sinnúmero de especies y presentan mucha variabilidad (Goldstein & Schlötterer, 1999). Los microsatélites se emplean comúnmente en el estudio de estructura genética de poblaciones de plantas, tanto silvestres como cultivadas, debido a su naturaleza co-dominante y que proveen mucha información (Oliveira, E. J., Gomes Padua, J., Zucchi, M. I., Vencovsky, R., & Carneiro Vieira, M. L. , 2006). Se pueden utilizar como marcadores para investigación de mecanismos de mutación, análisis de genética de poblaciones y análisis de paternidad, entre otras aplicaciones (Goldstein & Schlötterer, 1999).

En cuanto a la genética de poblaciones, los microsatélites varían dentro de éstas. Observando estas variaciones se pueden realizar inferencias sobre estructura y diferencias poblacionales, deriva genética y determinar ancestros comunes (WWLP, 2002). El alto poder discriminativo de los microsatélites justifica su uso para el estudio de diversidad genética. Así, para individuos homocigotos, el número de repeticiones será el mismo en el mismo locus en ambos cromosomas homólogos, mientras que para un individuo heterocigoto el número de repeticiones en el mismo locus de los cromosomas homólogos puede variar, siendo 9 repeticiones para uno y 10 para otro, por ejemplo (Oliveira, E. J., Gomes Padua, J., Zucchi, M. I., Vencovsky, R., & Carneiro Vieira, M. L. , 2006).

Para el estudio de genética de poblaciones se han utilizado ampliamente los marcadores moleculares tipo microsatélites. Investigaciones realizadas en el Instituto de Ciencias sobre Plantas del Instituto Federal de Tecnología en Suiza, se llevó a cabo un estudio sobre la diversidad genética de 350 cepas de *Venturia inaequalis* provenientes de 11 sitios de Europa. Para el estudio se desarrollaron siete marcadores moleculares tipo microsatélite utilizando las repeticiones (TC) y (AAC). Los resultados mostraron una gran diversidad en la población, con valores de media entre 0.28 y 0.49, mientras que la diferenciación entre todas las poblaciones europeas fue baja. Se pudo determinar una marcada diferencia en la población de Ahrensburg (norte de Alemania) en donde se observó la reducción de la diversidad y la pérdida de alelos. Ello se debe al uso de cultivares resistentes a *V. inaequalis*  en dicha región. En dicho estudio se concluyó que el uso de marcadores moleculares tipo microsatélites se aplica al estudio de diversidad genética en poblaciones del hongo *Venturia inaequalis* por su alta especificidad y polimorfismo, así como su buena reproducibilidad. (Tenzer, Degli Ivanissevich, Morgante, & Gessler, 1999).

Por parte de la Universidad de Sidney, se realizó un estudio sobre la variación de *Phytophthora palmivora* en el cultivo de cacao en Papua, Nueva Guinea. El estudio consistió en la evaluación morfológica y molecular para comprobar que el único patógeno causante de la enfermedad conocida como podredumbre negra del fruto del cacao en Papua Nueva Guinea es *P. Palmivora* y que la variación genética del patógeno es elevada. Evaluaron 20 aislados por medio de mediciones morfométricas de esporangios y esporangióforos y realizaron análisis molecular por medio de microsatélites amplificados al azar utilizando los cebadores para *P. palmivora* con secuencia CA y CGA, llegando a la conclusión de que *Phytophthora palmivora* es la única especie de *Phytophthora* causante de podredumbre negra del fruto del cacao en Papua Nueva Guinea, y que la variabilidad genética y morfológica del patógeno es elevada (Maora, Liew, & Guest, 2010).

Otro estudio realizado en la Escuela de Ciencias Biológicas y Biotecnología de la Universidad de Murdoch, Australia, estudió la estructura genética de las poblaciones de *Phytophthora cinnamomi* haciendo uso de microsatélites. Tres sitios en donde se presenta la enfermedad intensamente fueron muestreados en el suroeste de Australia y las muestras se analizaron junto con una colección grande de cultivo de aislado de Australia y de otras partes del mundo. La mutación en los cuatro loci de microsatélites analizados revelaron patrones espaciales en los sitios de la enfermedad que se correlaciona con la edad de la infestación. Fueron identificados sólo tres linajes clonales en las poblaciones de Australia y los mismos linajes clonales estuvieron presentes en las poblaciones de todo el mundo, donde se sugiere que un número limitado de linajes clonales se han extendido en la mayoría de las regiones (Dobrowolski, Tommerup, & Shearer, 2003)

En los departamentos de Patología Vegetal y Ciencias Agrícolas de la Universidad de Dakota del Norte, se llevó a cabo un estudio sobre la biología del hongo *Phaeosphaeria nodorum*,

agente causal de la mancha de *Stagonospora nodorum*, una de las enfermedades foliares más destructiva de trigo en los Estados Unidos. Para dicho estudio se aislaron 308 cepas de *P. nodorum* provenientes de 12 poblaciones de 5 variedades de trigo de primavera de Minnesota y Dakota del Norte y 7 variedades de trigo de invierto de Indiana y Ohio. La estructura genética de las poblaciones incluidas en la muestra fue determinada por análisis de polimorfismos en cinco microsatélites o repeticiones de secuencia simple (SSR). Los resultados de la investigación mostraron los altos niveles de gen y de diversidad de las poblaciones de *P. nodorum.* También se observó que la diversidad genética es mayor entre las cepas aisladas de los cultivares de trigo de primavera que en los cultivares de trigo de invierno. Los análisis de clon corregidos por los conjuntos de datos muestran las frecuencias de la igualdad de ambos tipos de apareamiento en las poblaciones regionales y locales, lo que indica que la recombinación sexual puede ocurrir regularmente. Esta investigación concluyó en que la reproducción sexual se produce en las poblaciones de *P. nodorum* en el trigo con mayores cultivos de las regiones del centro de Estados Unidos, y que las poblaciones geográficamente separadas pueden ser diferenciadas genéticamente, lo que refleja tanto las restricciones sobre el flujo de genes o la selección (Adhikari, Ali, Burlakoti, Singh, Mergoum, & Goodwin, 2008)

En Sudáfrica, también se determinó por medio en ensayos de virulencia, tests de compatibilidad vegetativa y primers de microsatélites la diversidad genética entre aislados de *Alternaria solani*, agente causal del tizón temprano en papa, provenientes varias regiones productoras de papa en dicha región. Los ensayos de virulencia mostraron baja virulencia en la mayor parte de la población, sin embargo no se pudieron utilizar para caracterizar diversidad genética. Los tests de compatibilidad vegetativa mostraron 19 grupos, indicando un relativo alto nivel de diversidad entre los aislados. Sin embargo los análisis moleculares utilizando microsatélites revelaron un 27% de diversidad genética entre 46 aislados, lo cual es un valor alto para un hongo anamórfico. Ello indica que el hongo tiene un alto potencial para adaptarse a cultivares resistentes o a los fungicidas. La información obtenida con esta investigación supone un punto de apoyo para programas de mejoramiento en papa para resistencia al hongo *A. solani* en Sudáfrica (van der Waals, Korsten, & Slippers, 2004).

## <span id="page-26-0"></span>**3.2 Marco Referencial**

Los Muestreos se realizaron en las principales zonas de producción de cacao en Guatemala siendo estas: Cahabón, Alta Verapaz; Morales, Izabal; El Asintal y San Sebastián, Retalhuleu; Nuevo Progreso, San Marcos San Antonio, Samayac y San Miguel Panán Suchitepéquez.

#### <span id="page-26-1"></span>**3.2.1Alta Verapaz**

- Cabecera departamental: Cobán
- Población: 983,479 hab.
- Superficie: 8,686 km²
- Región: II Norte
- Organización política: 16 municipios

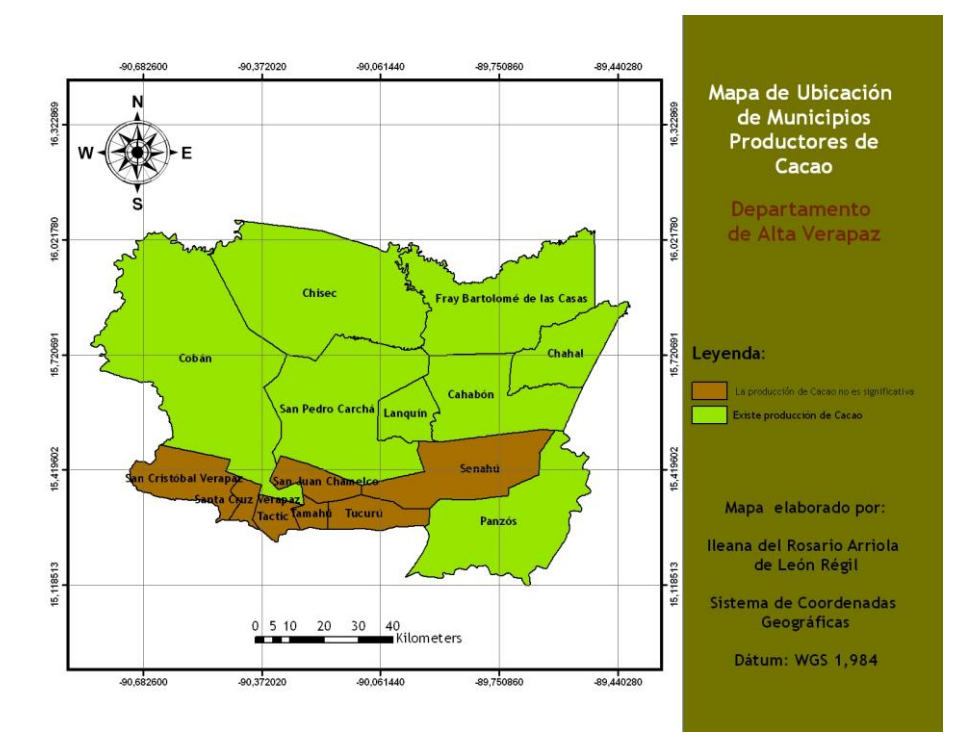

<span id="page-27-1"></span>**Figura 5: Mapa de ubicación de municipios productores de cacao del departamento de Alta Verapaz, Guatemala**

El departamento de Alta Verapaz se caracteriza por la variedad de paisajes que ofrece, la topografía es quebrada, pero sin grandes elevaciones. El clima es húmedo y se caracteriza por una llovizna constante conocida como chipi-chipi.

Su principales productos agrícolas son el cacao, el café, la pimienta y las legumbres (Piedra Santa & Peralta S., 2007).

Entre su industria se puede mencionar la fabricación de joyería de plata y oro, da calzado y sacos de yute, ofrecen a los compradores una amplia gama de flores ornamentales, especialmente orquídeas que se venden en viveros, cerámica elaborada a mano y muebles entre otros objetos (INE, 2007). Actualmente el departamento de Alta Verapaz cuenta con 5,165 fincas y una producción promedio de 2037 TM ((MAGA), 2007). Los principales municipios productores de cacao son Cahabón (43%), Chisec (11%), Panzós (9%), Fray Bartolomé de las Casas (7%), Cobán (7%), San Pedro Carchá (6%), Chahal (5%) y Lanquín (4%) ((MAGA), 2007) .

## <span id="page-27-0"></span>**3.2.2Izabal**

- Cabecera departamental: Puerto Barrios
- Población: 374,151 hab
- Superficie: 9,038 km²
- Región: III Nor-Oriente
- Organización política: 5 municipios

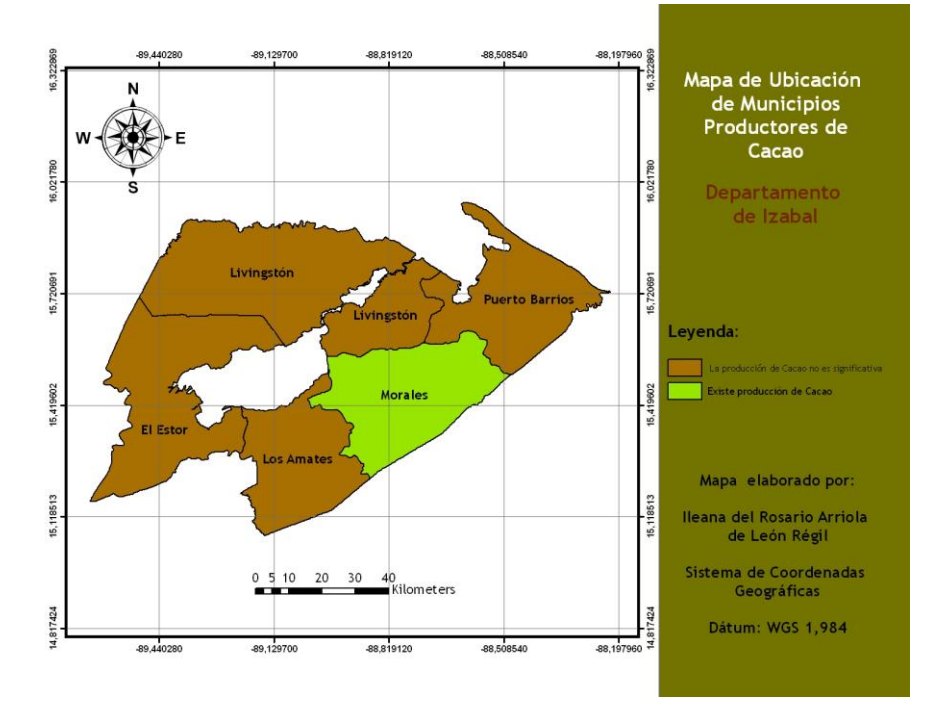

<span id="page-28-1"></span>**Figura 6: Mapa de ubicación de municipios productores de cacao del departamento de Izabal, Guatemala**

Izabal es un departamento que se caracteriza por su clima cálido, tropical. Este departamento posee una riqueza biológica, en el cual se puede encontrar pantanos, selvas, bosques lluviosos, etc. (Piedra Santa A. & Peralta S., 2007).

En Izabal, normalmente se cultiva banano, cacao, maíz, plátano, naranja, yuca y piña. También es explotado forestalmente, con la madera del palo San Juan, caoba o cedro se elaboran cayucos o pequeñas balsas que sirven para transporte.

Hay ganado vacuno, porcino y equino. Entre otras actividades económicas del departamento de importancia se pueden mencionar (Piedra Santa A. & Peralta S., 2007).

#### <span id="page-28-0"></span>**3.2.3Retalhuleu**

- Cabecera departamental: Retalhuleu
- Población: 278,106 hab
- Superficie: 1,856 km²
- Región: VI Sur-Occidente

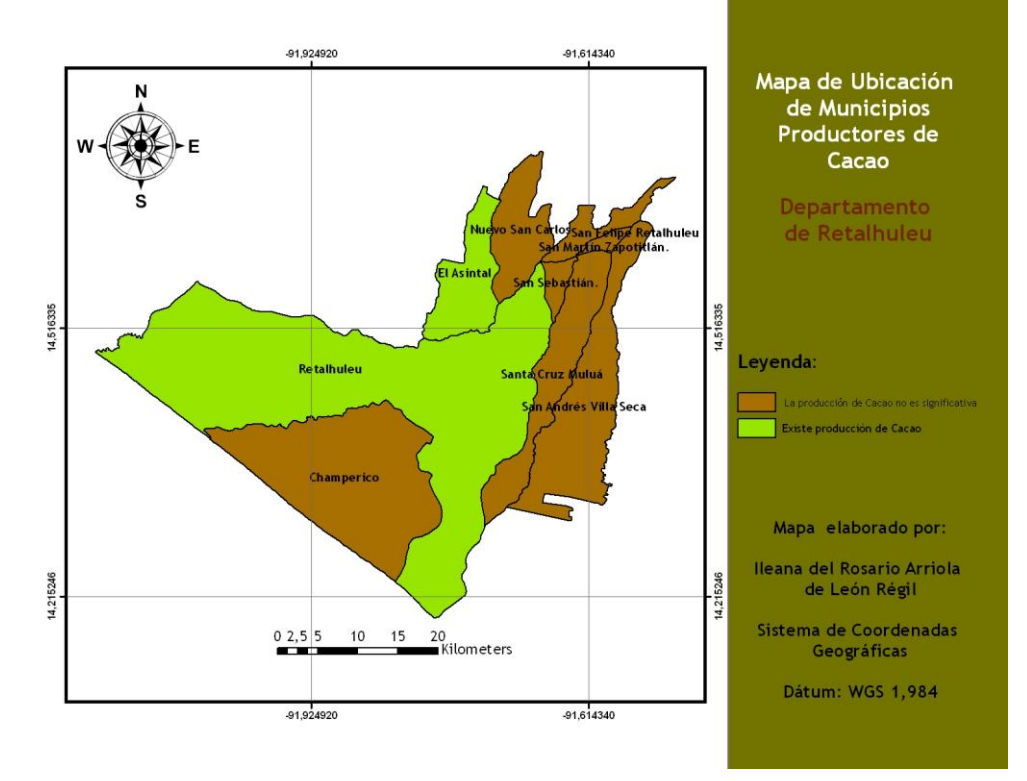

- Organización política: 9 municipios

<span id="page-29-1"></span>**Figura 7: Mapa de ubicación de municipios productores de cacao del departamento de Retalhuleu, Guatemala**

El relieve de Retalhuleu es poco quebrado, se encuentra cerca del mar y por ende su clima es cálido y húmedo. Su territorio es bañado con abundantes lluvias, y el suelo es fértil (Piedra Santa A. & Peralta S., 2007).

En cuanto a la agricultura, los productos comúnmente producidos en el departamento son caña de azúcar, café, maíz, frijol, cacao, frutas diversas, hule y palma africana (Piedra Santa A. & Peralta S., 2007).

#### <span id="page-29-0"></span>**3.2.4San Marcos**

- Cabecera departamental: San Marcos
- Población: 929,103 hab
- Superficie: 3,791 km²
- Región: VI Sur-Occidente
- Organización política: 29 municipios

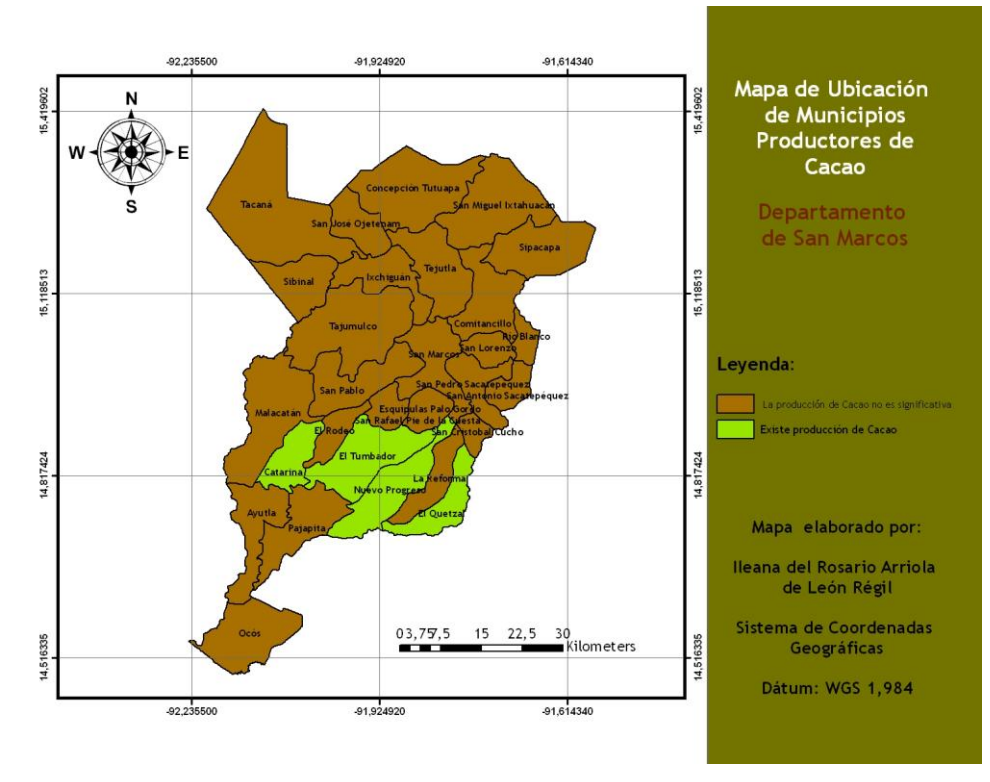

<span id="page-30-1"></span>**Figura 8: Mapa de ubicación de municipios productores de cacao del departamento de San Marcos, Guatemala**

El departamento de San Marcos tiene una topografía muy variada, que va desde los altos volcanes, hasta la región costera. El clima también es muy variado, y por ende la vegetación. El departamento produce maíz, frijol, trigo, verduras y cacao. En agroindustria se produce café, miel y banano. También existe actividad textil y artesanal para producción de máscaras e instrumentos de madera. Por ser un departamento fronterizo constituye con punto clave para el comercio de productos, no obstante esto ha provocado mucha delincuencia en el área (Piedra Santa A. & Peralta S., 2007).

La producción promedio de cacao en San Marcos es de 1679TM (INE, 2007), siendo los municipios productores de cacao de San Marcos son Nuevo Progreso (67%), Catarina (12%), El Tumbador (7%) y Quetzal (5%) ((MAGA), 2007).

#### <span id="page-30-0"></span>**3.2.5Suchitepéquez**

- Cabecera departamental: Mazatenango
- Población: 469,985 hab
- Superficie: 403,945 km²
- Región: VI Sur-Occidente
- Organización política: 20 municipios

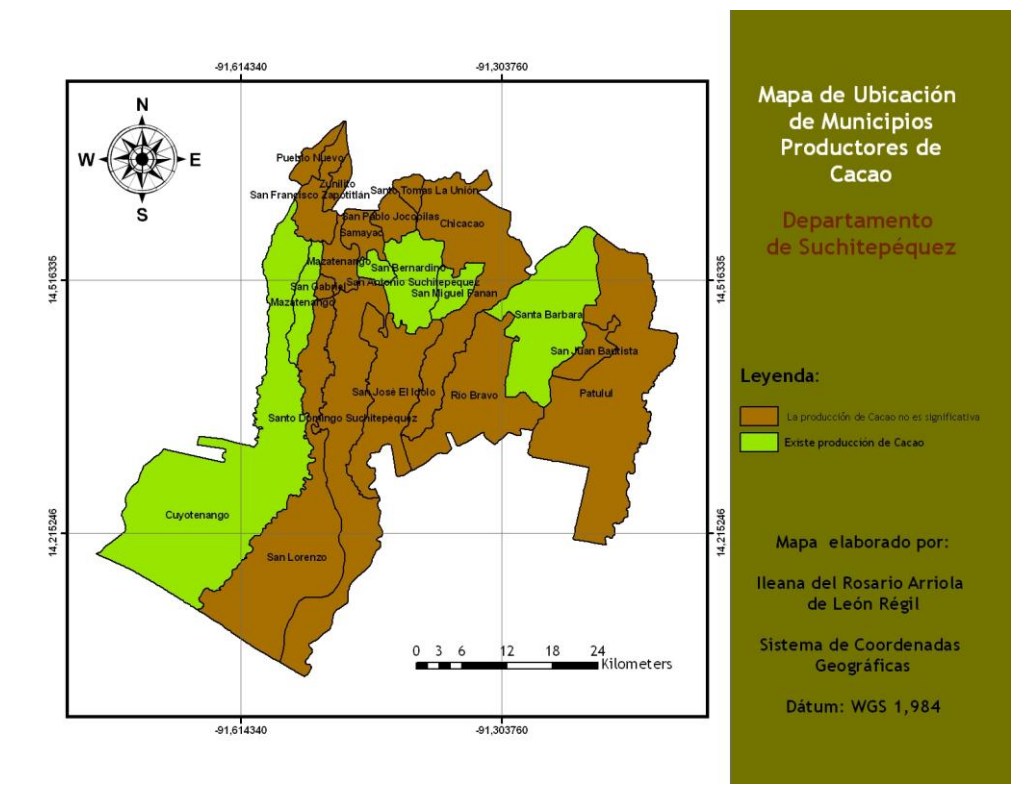

<span id="page-31-0"></span>**Figura 9: Mapa de ubicación de municipios productores de cacao del departamento de Suchitepéquez, Guatemala**

Suchitepéquez es un departamento rico en biodiversidad. Posee manglares cerca de las costas, y los ríos que bañan su territorio le dan mucha fertilidad a la tierra. Su agricultura incluye tabaco, café, hule, cacao, caña de azúcar, maíz, banano y legumbres (Piedra Santa A. & Peralta S., 2007).

En industria, hay ingenios azucareros, productos lácteos y beneficios de café. También posee ganadería, industria del cuero, industria textil y fabricación de máscaras de madera (Piedra Santa A. & Peralta S., 2007).

El promedio de producción de Suchitepéquez es de 2022TM (INE, 2007), siendo los municipios productores San Antonio Suchitepéquez, con 172 hectáreas cultivadas y 500 TM de producción de cacao el más productivo, representando 25%, Santa Bárbara con 24%, San Miguel Panán con 20%, Mazatenango con 9%, Cuyotenango con 6% y San Bernardino con 4% ((MAGA), 2007).

## <span id="page-32-0"></span>**4 Objetivos**

## <span id="page-32-1"></span>**4.1 Generales**

Establecer por medio de un diagnostico morfológico y molecular la presencia de *Phytophthora palmivora* Butler aislada de frutos de cacao (*Theobroma cacao L.*) con síntomas de podredumbre negra procedentes de las regiones cacaoteras de Guatemala.

Estudiar la diversidad genética, haciendo uso de marcadores moleculares tipo microsatélites, de aislados de *Phytophthora palmivora* Butler a partir de frutos de cacao (*Theobroma cacao L.*) con síntomas de podredumbre negra.

# <span id="page-33-0"></span>**5 Hipótesis**

*Phytophthora palmivora* Butler es la especie predominante como agente causal de la pudrición negra de los frutos del cacao (*Theobroma cacao L.*) en las regiones cacaoteras de Guatemala en estudio.

Los aislados de *Phytophthora palmivora* Butler a partir de frutos de cacao (*Theobroma cacao*  L.) muestran variabilidad genética.

# <span id="page-34-0"></span>**6 Metodología**

# <span id="page-34-1"></span>*6.1* **Trabajo de campo**

# <span id="page-34-2"></span>**6.1.1Toma de muestra**

Las muestras fueron colectadas mediante recorridos en parcelas de cultivo de cacao de tres regiones de Guatemala: Región II (Norte) Cahabón (Alta Verapaz); Región III (Nor-Oriente) Morales (Izabal) y Región VI (Sur Occidente): El Asintal y San Sebastián (Retalhuleu), Nuevo Progreso San Marcos (San Marcos) San Miguel Pananán, San Antonio y Samayac (Suchitepéquez) cuyas referencias geográficas se presentan en el cuadro 7. Las muestras tomadas fueron frutos con síntomas de pudrición negra del fruto del cacao como el que se muestra en la figura 10. El muestreo fue no probabilístico ya que se tomaron muestras a criterio buscando sintomatología de la enfermedad.

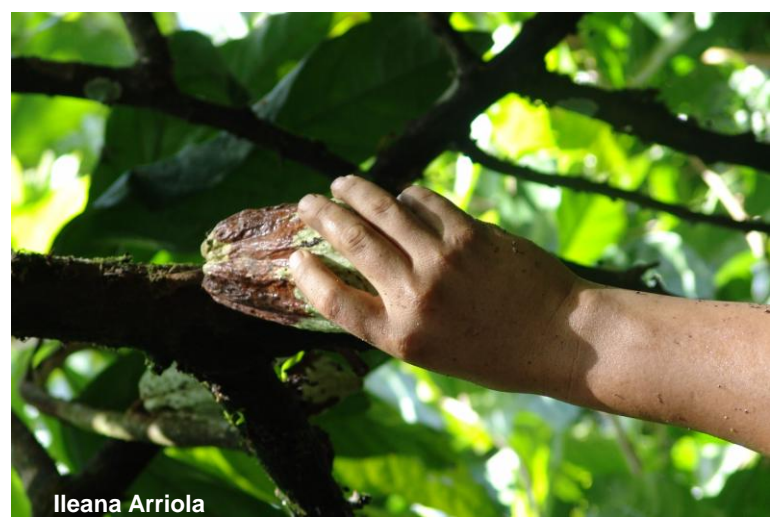

**Figura 10: Muestreo de frutos con síntomas de pudrición del fruto del cacao.**

# <span id="page-34-5"></span><span id="page-34-3"></span>**6.1.2Obtención de la muestra**

El criterio utilizado para colectar las muestras fue la presencia de síntomas: pudrición o manchas pardas que denotaran la presencia del patógeno. Los muestreos se realizaron en el mes de octubre del año 2009 en las regiones cacaoteras de Alta Verapaz, Izabal, San Marcos, Suchitepéquez y Retalhuleu. El muestreo se realizó de la siguiente manera:

- a.Se Identificaron árboles con frutos con presencia de síntomas de podredumbre negra
- b.Se tomaron dos frutos por árbol afectado, y se muestrearon cuatro árboles con frutos enfermos por lugar visitado.
- c.El fruto afectado se cortó del árbol y se colocó en bolsas plásticas debidamente identificadas.

# <span id="page-34-4"></span>**6.1.3Manejo de la muestra**

Las muestras se colocaron dentro de una hielera. Posteriormente ésta fue transportada al laboratorio de Fitopatología de la Facultad de Agronomía de la Universidad de San Carlos de Guatemala para realizar el proceso de aislamiento.

## <span id="page-35-0"></span>*6.2* **Fase de laboratorio**

## <span id="page-35-1"></span>**6.2.1Preparación de la muestra**

# **6.2.1.1 Lavado de la muestra**

Una vez que las muestras fueron trasladadas al laboratorio, se procedió a procesarlas:

- a.Se realizó un primer lavado de los frutos con agua del grifo para desechar partículas que éstos pudiesen traer del campo (ver figura 11.A).
- b.Se colocó cada fruto de cacao por 30seg. en hipoclorito de sodio al 2% (ver figura 11.B)
- c.Luego se lavaron nuevamente los frutos de cacao con agua destilada por 1 minuto (ver figura 11.C).
- d.Se repitió el inciso 6.2.1.1.C.
- e.Se identificó cada fruto de cacao haciendo uso de cinta adhesiva y marcador permanente.

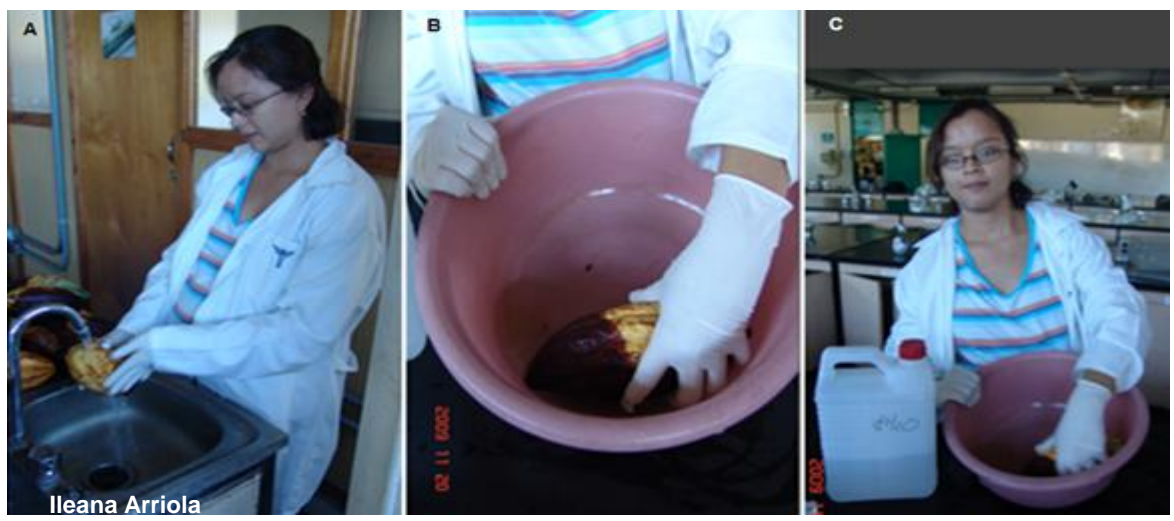

<span id="page-35-3"></span>**Figura 11: Preparación de la muestra. A: Lavado de la muestra proveniente del campo. B: Desinfestación del fruto de cacao con hipoclorito de sodio al 2%. C: Lavado final del fruto de cacao con agua destilada**

# <span id="page-35-2"></span>*6.2.2***Aislamiento de** *Phytophthora palmivora* **Butler**

# **6.2.2.1 Cámara húmeda**

Una vez procesados los frutos procedentes del campo, se colocaron en cajas plásticas de tamaño medio como se puede observar en la figura 12. Luego se agregó agua destilada hasta cubrir una lámina aproximada de 1.5cm.

Se dejaron los frutos de cacao en cámara húmeda por tres días (figura 12). El primer aislamiento a medio selectivo se realizó cuando el micelio fue visible sobre el fruto o bien en el agua cercana éste como se observa en la figura 13A.

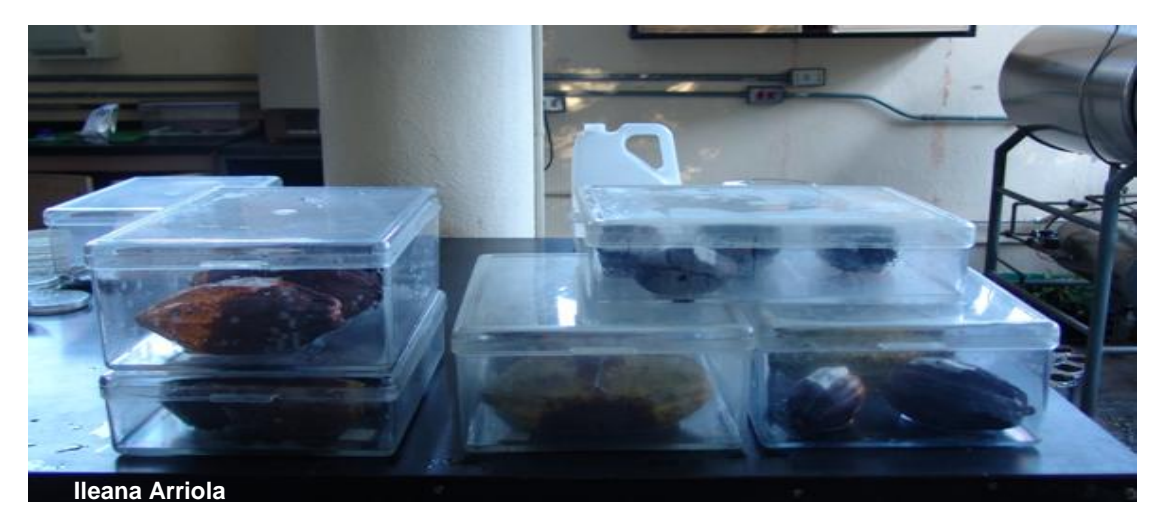

**Figura 12: Aislamiento de** *P. palmivora* **B. en cámara húmeda**

#### <span id="page-36-0"></span>**6.2.2.2 Aislamiento en medio de cultivo selectivo Ileana Arriola**

Se desinfestó el área de trabajo con alcohol al 70%. El instrumental fue desinfestado sumergiéndolo en alcohol al 95% y luego flameándolo haciendo uso de mecheros de alcohol.

Se tomaron porciones de micelio de las lesiones observadas sobre los frutos de cacao como se puede observar en la figura 13A y, cuando el micelio no se presentó, se tomaron esporangios del agua en contacto directo con la superficie del fruto.

Se sembraron porciones de micelio en cajas de petri conteniendo medio selectivo agar maíz enriquecido con antibióticos y fungicidas (PARPBH) como se puede observar en la figura 13.B. Luego se identificó cada caja con el código de campo y se dejaron a temperatura ambiente durante 3 días. El crecimiento de las colonias se observó periódicamente.

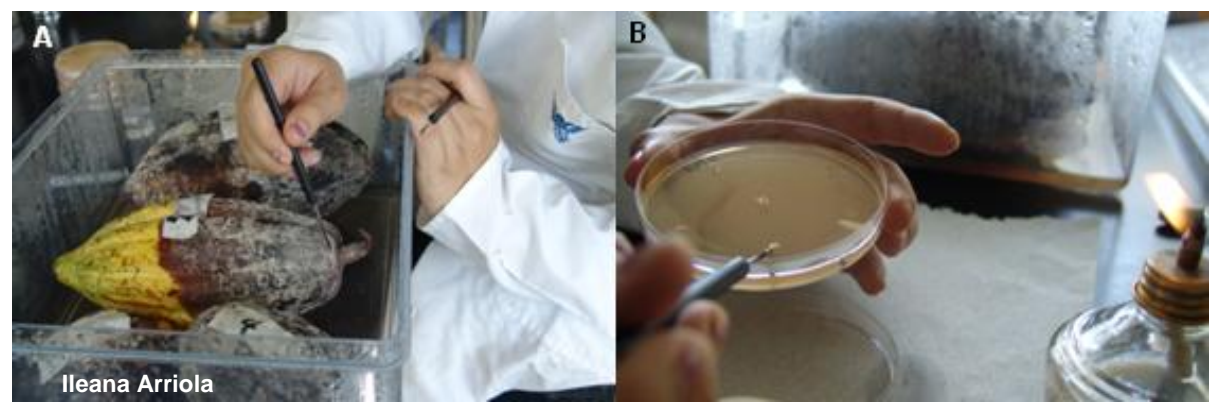

**Figura 13: Aislamiento de** *P. palmivora* **B. a medio selectivo PARPBH A: Obtención de micelio de frutos enfermos. B: Siembra del micelio en medio selectivo PARPBH**

#### <span id="page-36-1"></span>**6.2.2.3 Re-asilamiento de la colonia**

El re-aislamiento a medio de cultivo agar papa (PDA) se realizó en la cámara de flujo laminar. Siguiendo las normas de asepsia, se desinfestó la cámara de flujo laminar con alcohol al 70% y luego se colocó el instrumental y las cajas de petri con medio de cultivo PDA en rayos UV por 30min.

El re aislamiento consistió en extraer una porción de micelio de la zona de avance del aislado en medio de cultivo selectivo agar maíz enriquecido con antibióticos y fungicidas (PARPBH) y colocarla en una nueva placa con medio de cultivo agar papa (PDA) dejando el micelio en contacto con el medio. Se selló cada placa y se identificó con el código correspondiente. Se incubaron tres días y de estos aislados se extrajo el micelio para el análisis molecular. El crecimiento de *Phytophthora palmivora* en medio de cultivo agar papa (PDA) es semipetaloide como se puede observar en la figura 24.

## <span id="page-37-0"></span>**6.3 Diagnostico molecular**

#### <span id="page-37-1"></span>**6.3.1Extracción de ADN**

Se realizó un raspado del micelio y se colocó en un tubo eppendorf de 15ml estéril, debidamente identificado. Se agregaron 400μL de Buffer de extracción de ADN a cada tubo y se maceró con un pistilo de kontes cada porción de micelio. Luego cada tubo se colocó en el vórtex durante 20 seg. Y se esperó una hora hasta que la mezcla quedó homogénea.

Luego se colocaron los tubos en una centrifuga a 12,000 rpm durante 10 minutos a temperatura ambiente. Seguidamente se transfirió el sobre nadante a un nuevo tubo de 1.5ml.

Se agregaron 300 µl (aprox.) de isopropanol al 95% al nuevo tubo y se mezcló bien. Después se centrifugó a 12,000 rpm por 10 minutos a temperatura ambiente. Luego se lavaron las pastillas de ADN con etanol al 70% y secaron. Por último se agregaron 50μL de solución TE, y se esperó que el precipitado se disolviera. Las muestras de ADN se conservaron en un freezer especial a -20 grados centígrados.

<span id="page-37-2"></span>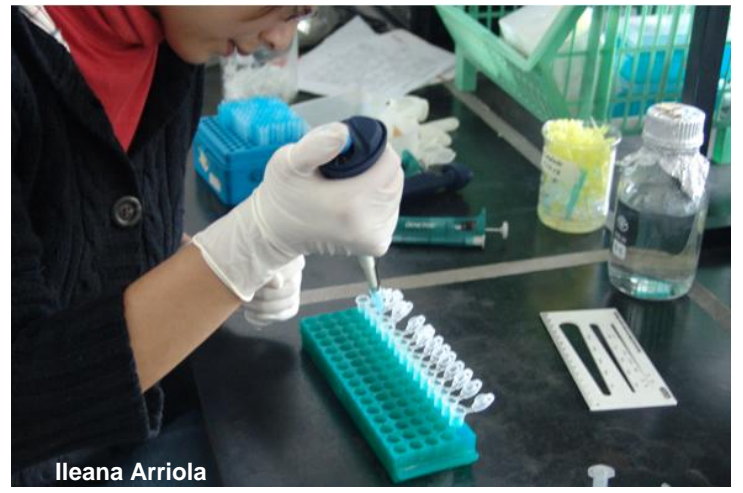

**Figura 14: Llenado de microtubos con ADN por medio de micropipeta de 1000 µL**

## <span id="page-38-0"></span>**6.3.2Amplificación por PCR:**

El ADN de todas las cepas aisladas de *Phytophthora palmivora* fue evaluado mediante la técnica de PCR utilizando cinco pares de cebadores para microsatélites, cuyos nombres y secuencias se presentan en el cuadro 1. El cebador de microsatélite para *Phytophthora palmivora* es el DHB con secuencia CGA basado en el trabajo de referencia de J. Saul Maora, E. Y. C. Liew y D. Guest.

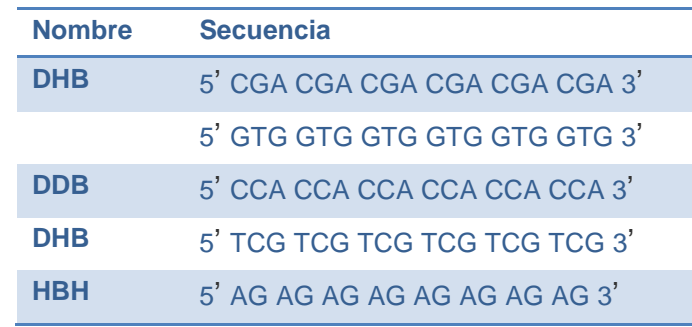

#### <span id="page-38-1"></span>**Cuadro 1: Cebadores para microsatélite utilizados para los programas de PCR de la investigación**

Se siguió el procedimiento general para la reacción en cadena de la polimerasa. Del material genético procedente de la extracción de ADN se colocó un volumen de 2.3 µl en tubos de 250 µl de capacidad y se identificó cada muestra.

La preparación de los reactivos (ver anexo dos) para la reacción en cadena de la polimerasa (PCR) consistió en multiplicar el volumen individual por el número de muestras que se trabajaron. Luego se mezclaron los reactivos necesarios en un tubo de 1.5ml. Una vez hecha la solución, a cada muestra se le agregó 22.7μL de ésta y se colocaron los tubos en el termociclador. Este procedimiento se realizó para cada cebador evaluado en el estudio y los programas utilizados por el termociclador se presentan a continuación:

#### <span id="page-38-2"></span>**Cuadro 2: Programa de PCR para cebadores GTG (g) y GT (b)**

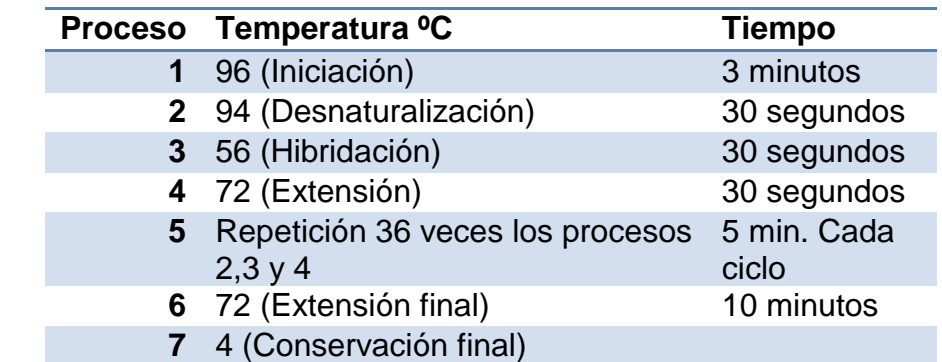

**Fuente: Laboratorio de Biotecnología Facultad de Agronomía de la Universidad de San Carlos de Guatemala**

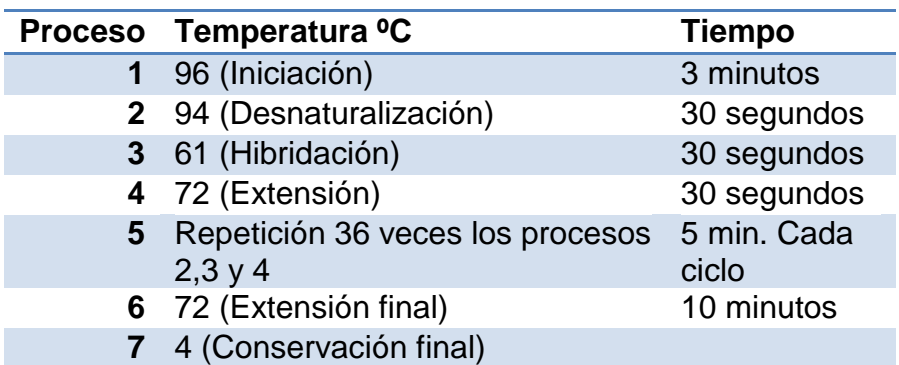

#### <span id="page-39-0"></span>**Cuadro 3: Programa de PCR para cebadores TCG (g) y CGA (b)**

**Fuente: Laboratorio de Biotecnología Facultad de Agronomía de la Universidad de San Carlos de Guatemala**

#### <span id="page-39-1"></span>**Cuadro 4: Programa de PCR para cebador CA**

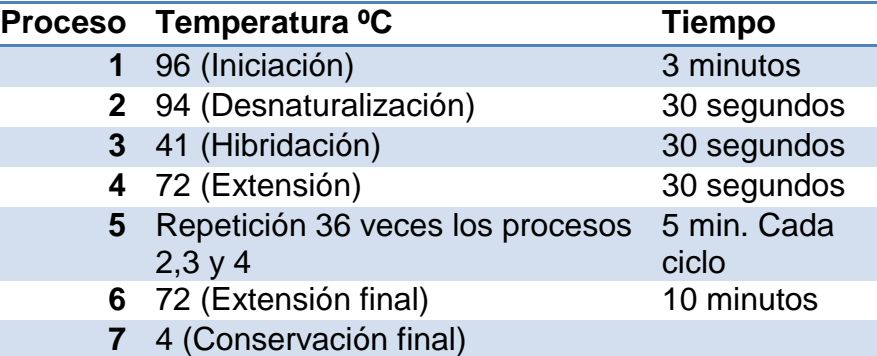

**Fuente: Laboratorio de Biotecnología Facultad de Agronomía de la Universidad de San Carlos de Guatemala**

#### <span id="page-39-2"></span>**Cuadro 5: Programa de PCR para cebador CCA**

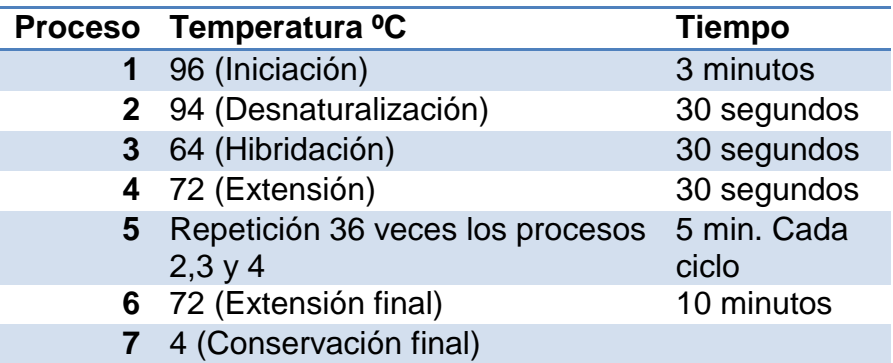

#### **Fuente: Laboratorio de Biotecnología Facultad de Agronomía de la Universidad de San Carlos de Guatemala**

#### <span id="page-39-3"></span>**Cuadro 6: Programa de PCR para cebador AG**

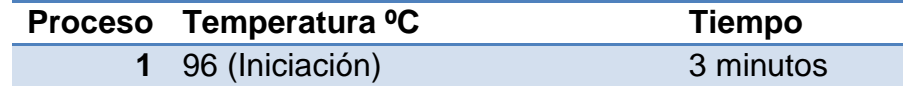

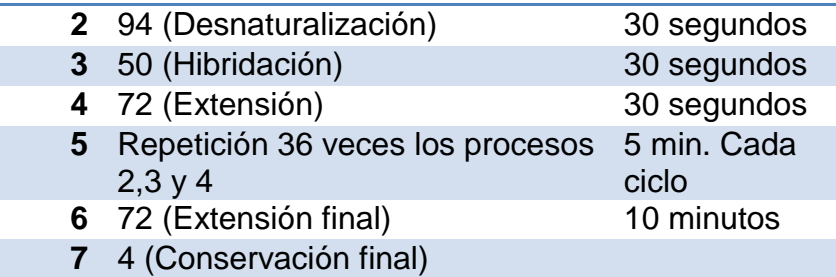

**Fuente: Laboratorio de Biotecnología Facultad de Agronomía de la Universidad de San Carlos de Guatemala**

## <span id="page-40-0"></span>**6.3.3Electroforesis**

## **6.3.3.1 Preparación del gel de agarosa**

En la caja de electroforesis se colocó la placa de tal forma que los lados abiertos de ésta quedaron sellados por las paredes de la caja de electroforesis. Se calentó la gel de agarosa al 1.5% hasta ésta estuvo completamente líquida y transparente, sin que hirviera. En la placa se colocaron los "peines<sup>2</sup>" que son los que se observan en color rojo y azul en la figura 15., los cuales al solidificar el agar, dejaron los agujeros para colocar los productos del PCR mezclados con la solución buffer.

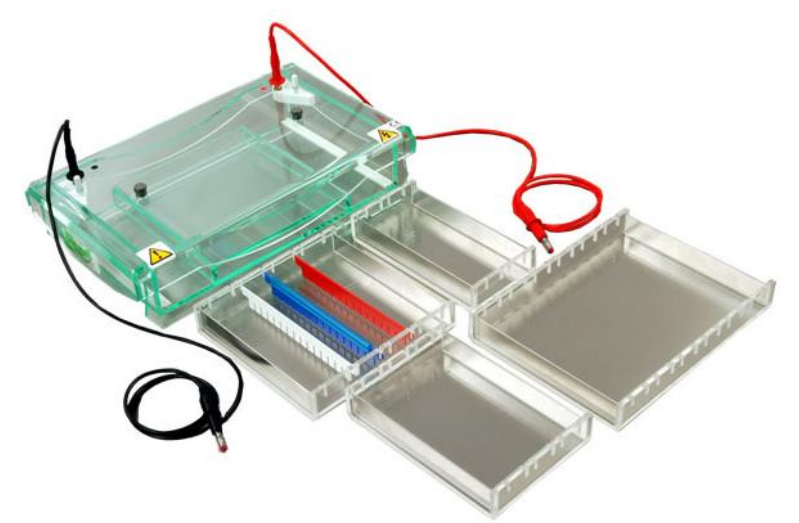

**Figura 15: Implementos para electroforesis. Fuente: (BIOGEN CIENTÍFICA SL, 2010)**

<span id="page-40-1"></span>Sin retirar los peines, se dejó enfriar la gel de agarosa hasta que solidificó. Posteriormente se retiraron los peines y se colocó la placa de tal forma que los extremos abiertos no quedaran pegados a las paredes de la caja de electroforesis, sino en los lados abiertos. Se procedió a llenar la caja con solución buffer.

#### **6.3.3.2 Colocación de las muestras**

 2 "Peine": estructura de plástico similar a un peine de pelo que se utiliza para dejar los agujeros en la gel de agarosa en donde se colocan los productos de PCR para la electroforesis.

Haciendo uso de una micropipeta de 10μL, se extrajo un volumen de igual a la capacidad de la micropipeta, de buffer de carga<sup>3</sup> y, sobre una tira de parafilm, se colocaron pequeñas gotas de éste suficientemente espaciadas.

Se extrajo un volumen de aproximadamente 6 μl de los microtubos que contenían los productos de PCR y se mezclaron con el buffer de carga.

Una vez mezclados con el buffer de carga, haciendo uso de una micropipeta, los productos del PCR fueron "cargados<sup>4</sup>" en la gel de agarosa al 1.5%. Acto seguido se cargó el marcador de peso, el cual también se mezcló con el buffer de carga.

Posteriormente se conectó el aparato a la fuente de poder y se dejó correr el material genético. Por último la gel fue sumergida en bromuro de etidio para su tinción y las bandas fueron visualizadas en una cámara especial con luz UV, como se muestra en la figura 16.

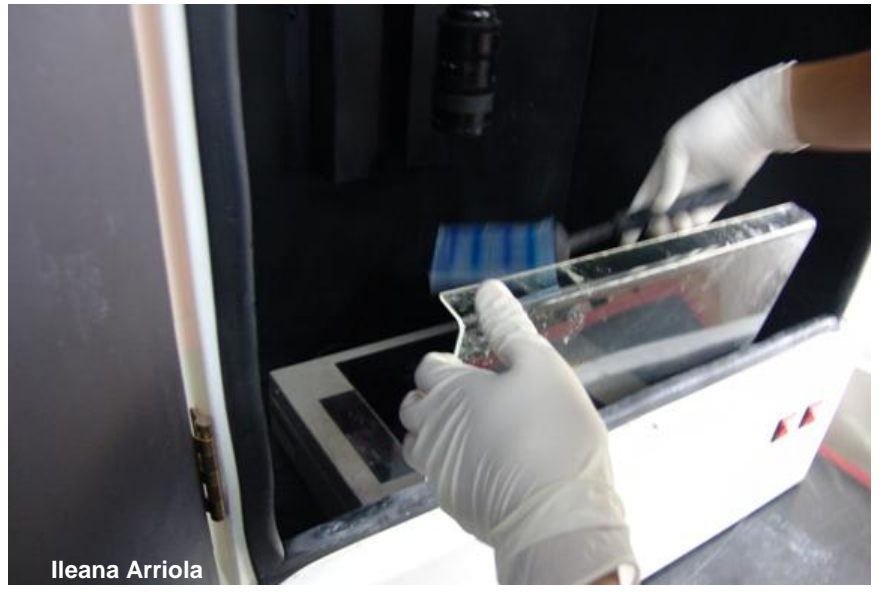

<span id="page-41-2"></span>**Figura 16: Colocación del gel de agarosa en cámara UV para visualización de bandas de ADN**

#### <span id="page-41-0"></span>**6.4 Ensayo prueba de patogenicidad**

#### <span id="page-41-1"></span>**6.4.1Materiales y métodos**

#### **6.4.1.1 Inoculación de** *Phytophthora palmivora* **B***.* **en material sano**

Los frutos sanos se colocaron en cámara húmeda de la misma manera en que se describió en el inciso 6.2.2.1.

 $\overline{a}$  $3$  Buffer de carga: colorante

<sup>&</sup>lt;sup>4</sup> "Cargados": hace referencia al procedimiento de colocar el material genómico proveniente del PCR + el buffer de carga en el agujero de la gel de agarosa para electroforesis.

Según la metodología propuesta por A. D. Iwaro y colaboradores, para la inoculación de *P. palmivora* por medio de la técnica de puntos múltiples, de zoosporas obtenidas de medios de cultivo en Agar V8 con carbonato, provenientes de los aislados en medio de cultivo agar papa (PDA), se preparó una solución con 30000 zoosporas por ml.

Posteriormente en la superficie del fruto sano, con un implemento especial conocido como sacabocados, se perforaron 5 puntos a 3cm de distancia cada uno, en los cuales se colocaron gotas de 4μl de solución con inóculo, haciendo uso de una micropipeta de 10μl.

El tratamiento testigo siguió el mismo procedimiento, excepto en la inoculación. En lugar de solución de inóculo, en cada agujero se colocaron 4μl de agua destilada.

Los frutos fueron incubados en cámara húmeda a una temperatura ambiente.

# <span id="page-42-0"></span>**6.4.2Evaluación**

Se tomó como positiva la prueba de patogenicidad al observarse lesiones con un mínimo de 2mm de diámetro, de tres a seis días después de la inoculación.

# <span id="page-42-1"></span>**7 Análisis de la información**

## <span id="page-42-2"></span>**7.1 Análisis de la información molecular**

# <span id="page-42-3"></span>**7.1.1Electroforesis**

Las bandas obtenidas fueron analizadas utilizando un sistema binario. Una banda es polimórfica cuando se encuentra presente en un grupo de materiales y ausente en otro. Con el sistema binario se asignó el numeral 1 a la banda presente y 0 a la banda ausente. La codificación se distribuyó en una tabla colocando los materiales en las filas y las bandas en las columnas, generando de esta manera una matriz en el programa de Microsoft Excel.

# <span id="page-42-4"></span>**7.1.2Diversidad Genética**

El patrón de bandeo obtenido de la hoja electrónica de Excel se utilizó para realizar los análisis de grupos con el programa NTSYS, el cual generó un gráfico en forma de árbol (dendograma), que mostró cómo se agrupan los materiales en base a su similitud (por el patrón de bandeo).

# <span id="page-42-5"></span>**7.2 Localización de áreas con presencia de** *Phytophthora palmivora B.*

En cada sitio de muestreo se tomaron coordenadas con un GPS. Luego dichas coordinadas se descargaron al ordenador y fueron analizadas con el programa SIG (Sistema de geoposicionamiento satelital). En base a dicha información se elaboraron mapas de las áreas en donde se encuentra presente *Phytophthora palmivora* B*.*, agente causal de la enfermedad conocida como "podredumbre negra del fruto del cacao".

## <span id="page-43-0"></span>**8 Resultados**

Se obtuvieron treinta y tres aislados de *Phytophthora palmivora* B. a partir frutos de cacao con presencia de síntomas de la enfermedad conocida como "Podredumbre negra del fruto del cacao" de las siguientes áreas productoras de cacao:

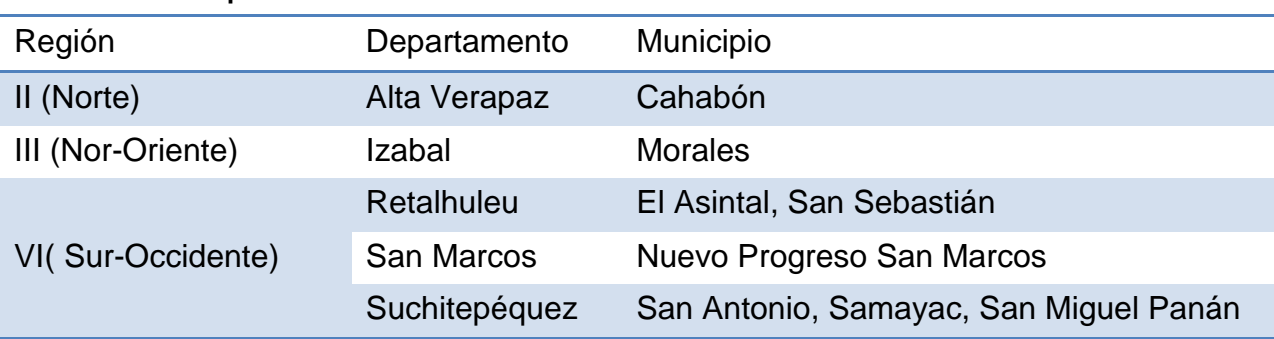

<span id="page-43-3"></span>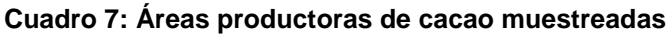

Para la toma de muestras se realizaron caminatas dentro de diferentes parcelas con cultivo de cacao y, de forma dirigida, se tomaron como muestras frutos que presentaron síntomas de la podredumbre negra del fruto del cacao, como se puede observar en la figura 17.

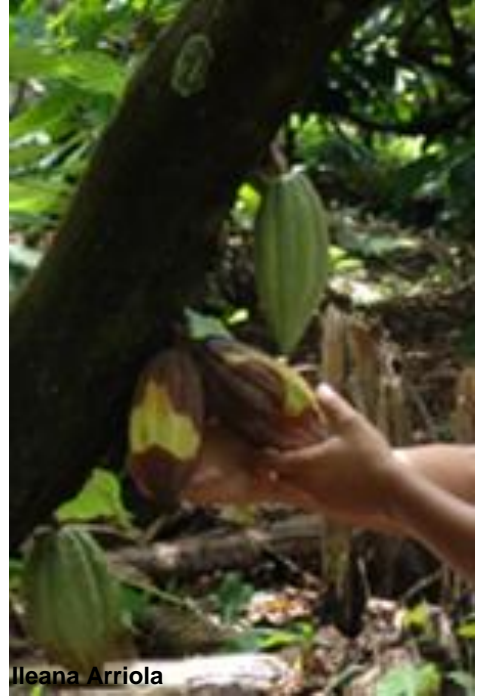

**Figura 17: Muestreo de frutos de cacao con pudrición negra**

# <span id="page-43-2"></span><span id="page-43-1"></span>*8.1* **Ubicación de áreas con incidencia de** *P. palmivora* **Butler**

De las treinta y tres muestras colectadas, se obtuvo treinta y tres aislados de *Phytophthora palmivora* B., provenientes de ocho localidades en cinco departamentos de Guatemala en los que se produce cacao. En el cuadro 8 se muestran las localidades muestreadas y las coordenadas georeferenciadas así como el patógeno aislado de cada muestra.

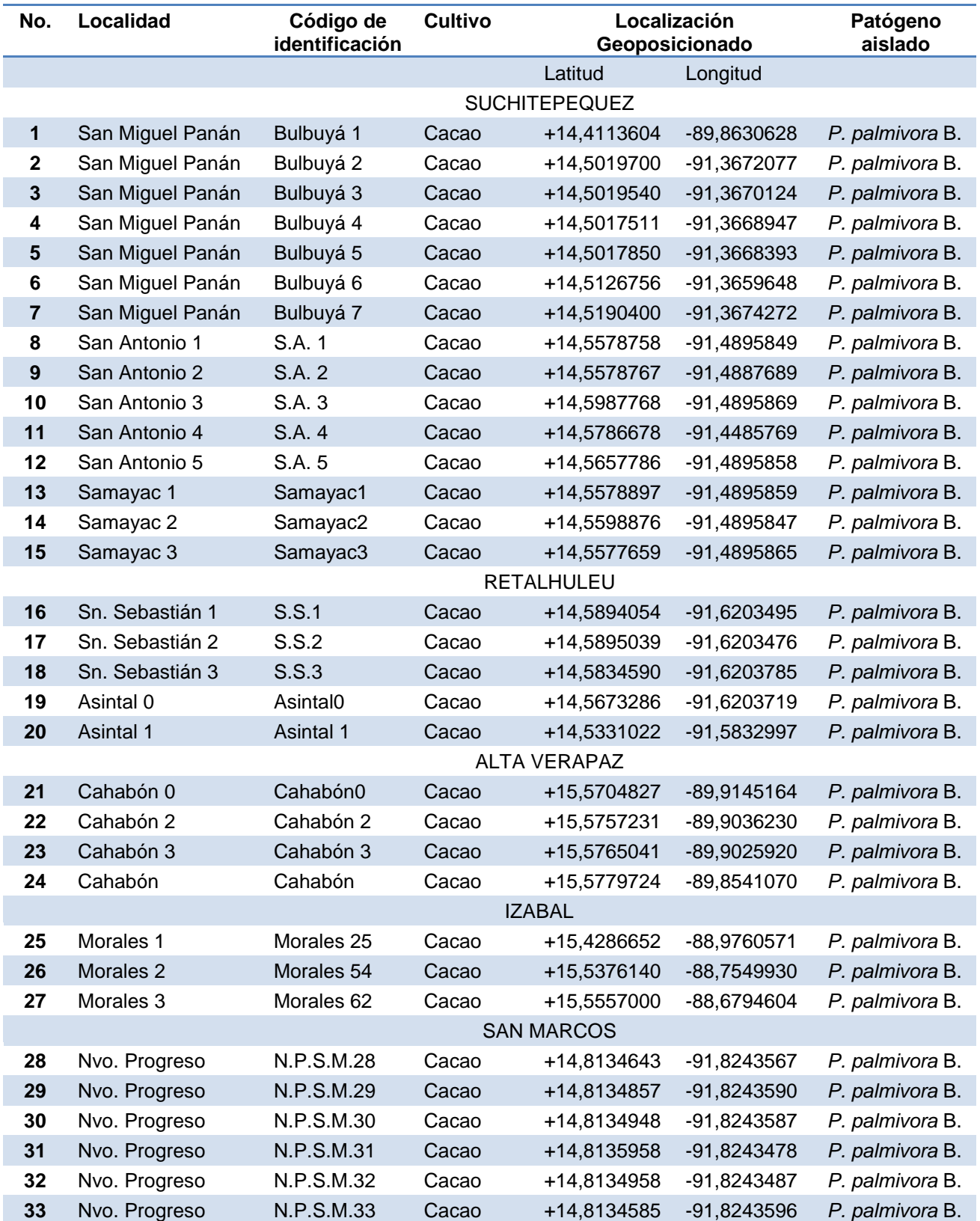

## <span id="page-44-0"></span>**Cuadro 8: Aislados de** *P. palmivora* **Butler**

En las figuras 18-22 se presentan los mapas en donde se ubican los lugares en los cuales hay incidencia de *Phytophthora palmivora* B*.*:

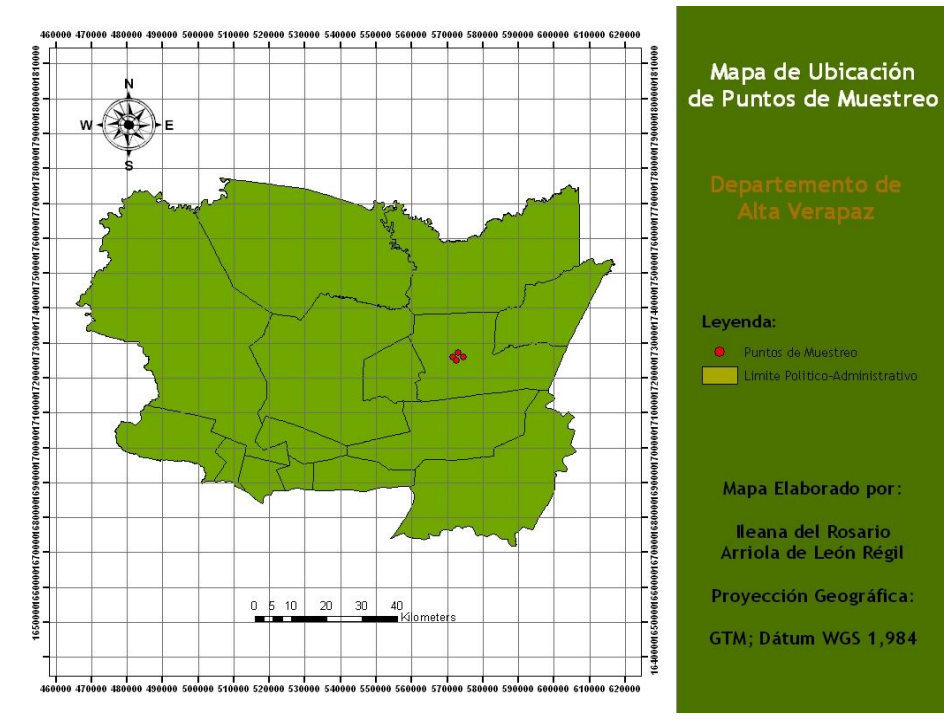

<span id="page-45-0"></span>**Figura 18: Zonas muestreadas con presencia de** *Phytophthora palmivora* **B. en el departamento de Alta Verapaz**

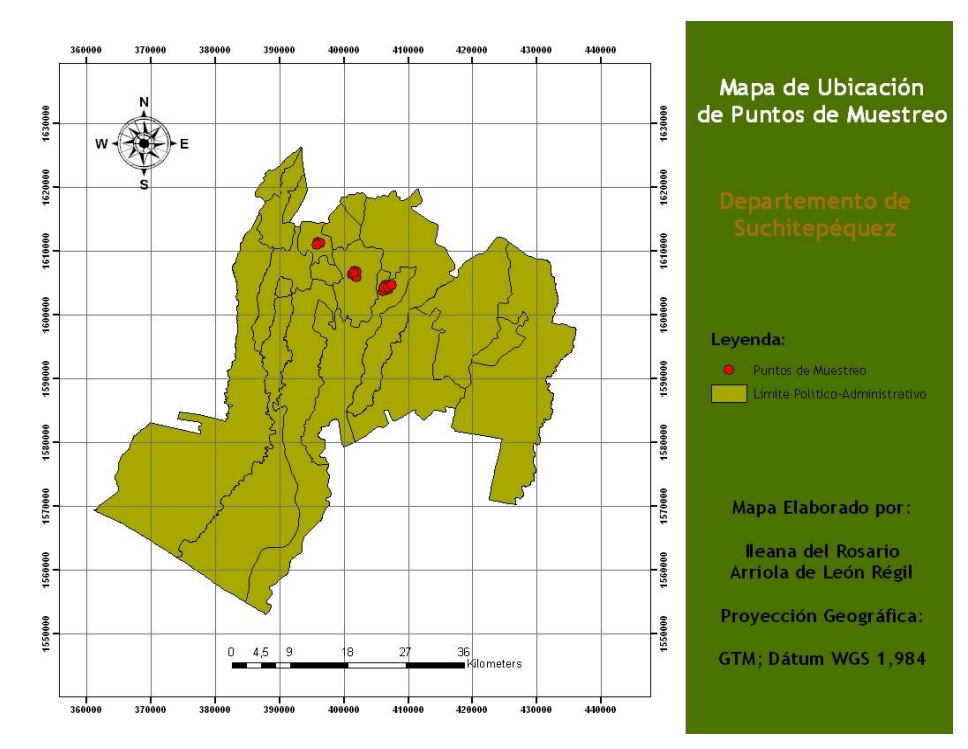

<span id="page-45-1"></span>**Figura 19: Zonas muestreadas con presencia de** *Phytophthora palmivora* **B. en el departamento de Suchitepéquez**

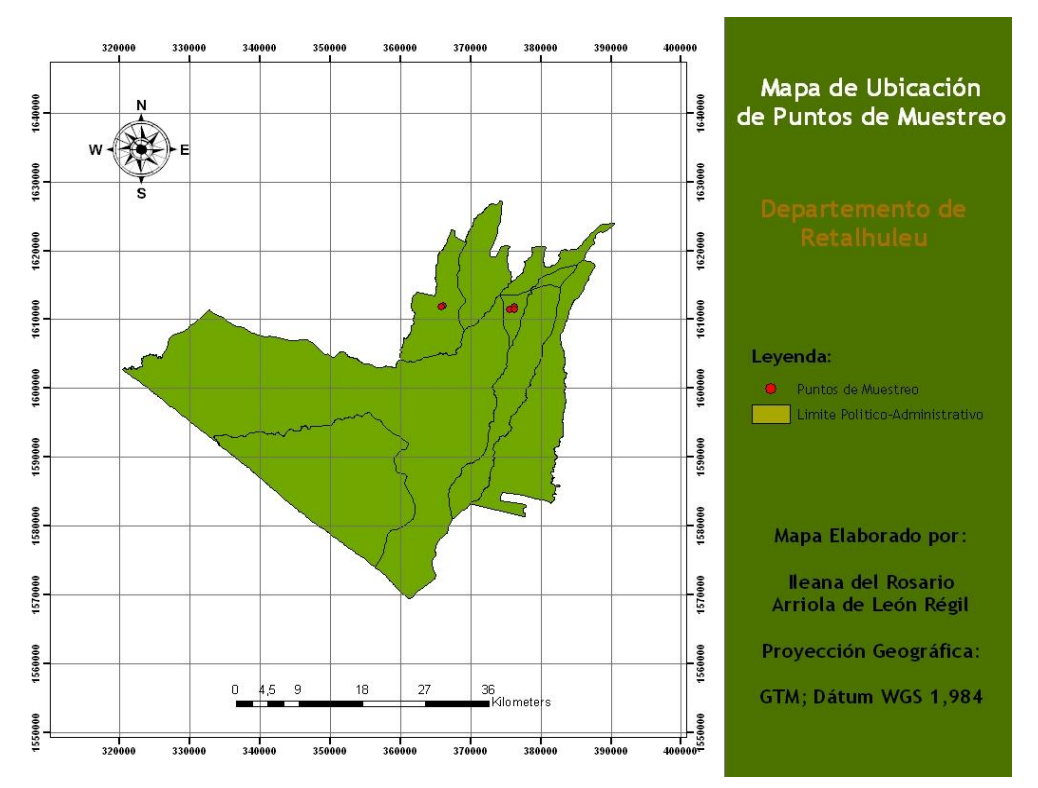

<span id="page-46-0"></span>**Figura 20: Zonas muestreadas con presencia de** *Phytophthora palmivora* **B. en el departamento de Retalhuleu**

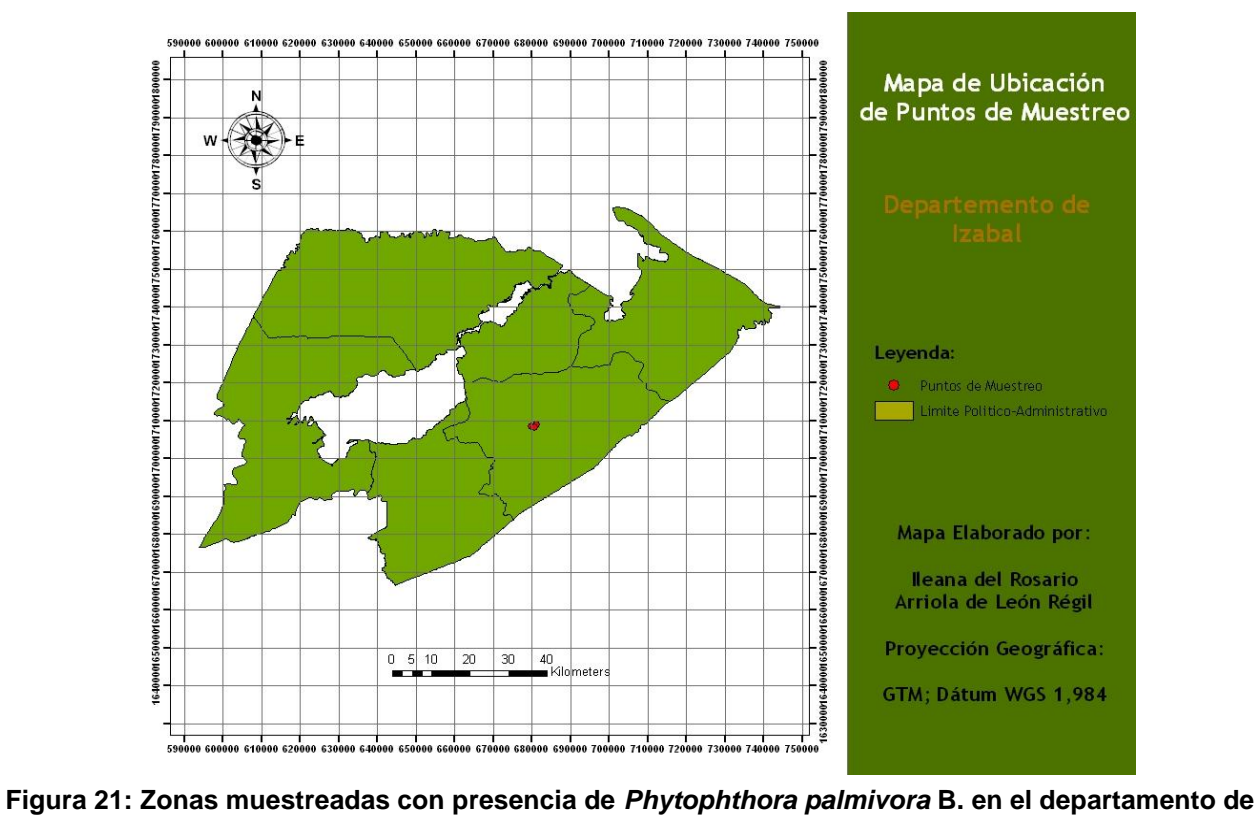

<span id="page-46-1"></span>**Izabal**

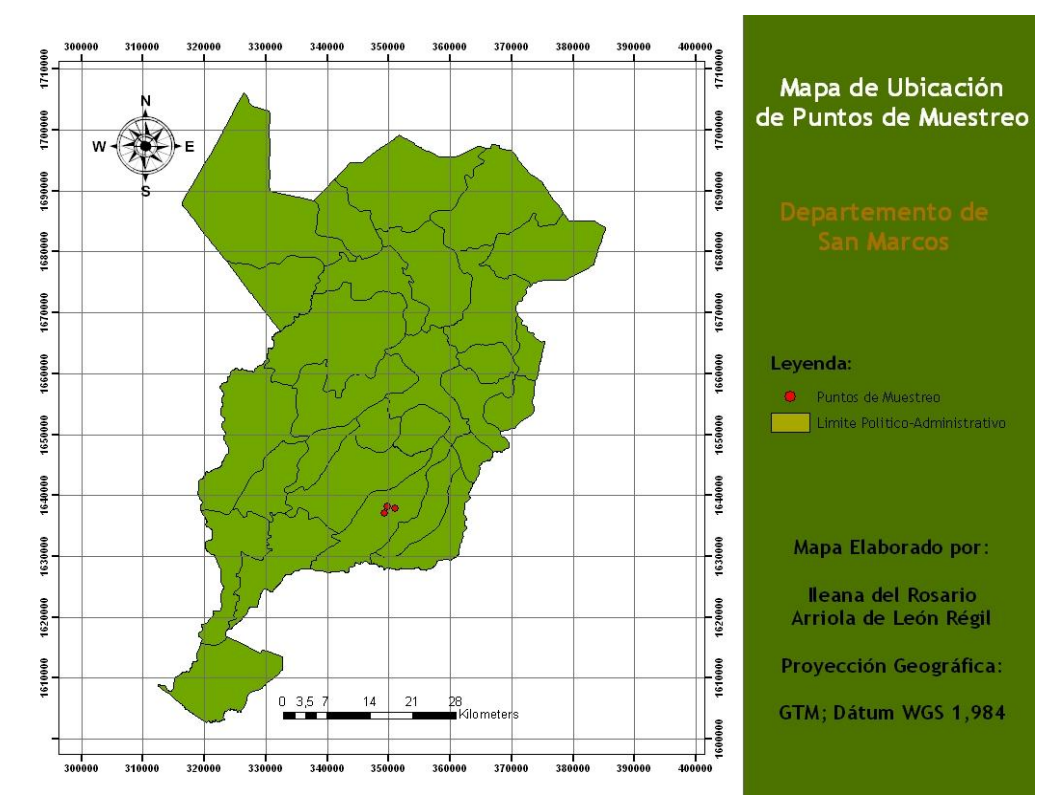

<span id="page-47-2"></span>**Figura 22: Zonas muestreadas con presencia de** *Phytophthora palmivora* **B. en el departamento de San Marcos**

<span id="page-47-0"></span>**8.2 Diagnóstico patológico**

## <span id="page-47-1"></span>**8.2.1Sintomatología**

<span id="page-47-3"></span>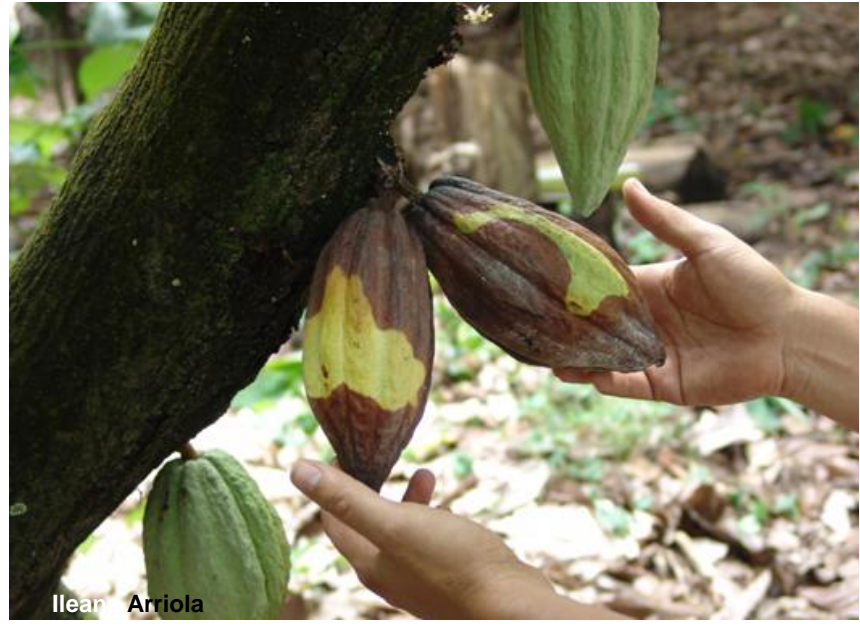

**Figura 23: Frutos de cacao con podredumbre negra**

Las muestras colectadas presentaron síntomas de podredumbre negra del fruto del cacao como se puede observar en la figura 23: coloración marrón avanzando desde el pedúnculo del fruto hacia el extremo final de éste. En los casos en que la enfermedad se encontraba más avanzada, coloración marrón total del fruto y en algunos casos presencia de una película blanquecina sobre la superficie del mismo, es decir crecimiento del micelio. En los casos más extremos, se encontraron frutos secos, de color negro, totalmente momificados.

## <span id="page-48-0"></span>**8.2.2Aislamientos**

Los aislamientos conservados en medio rico en nutrientes (PDA) dieron como resultado un crecimiento miceliar con aspecto semipetaloide, tal como se muestra en la figura 24.

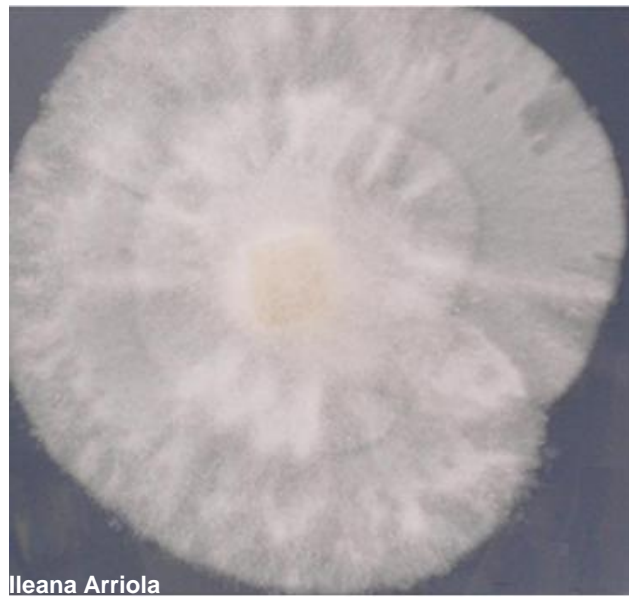

**Figura 24: Crecimiento del micelio de** *P. palmivora* **Butler en medio PDA**

<span id="page-48-1"></span>En cuanto a la morfología del oomyceto, según Erwin & Ribeiro, la principal característica distintiva de *P. palmivora* Butler*.* es la presencia de esporangios papilados, deciduos, elongados con pedicelos cortos que producen abundantes zoosporas y clamidiosporas.

En el microscopio se observaron esporangios de tamaño variable, caducos, ovoides y papilados, como se puede observar en la figura 25A. Se observaron clamidiosporas (ver figura 25C), globosas intercaladas con el micelio. No se observaron oogonios ni oosporas. Por dichas características, se determinó que los aislados pertenecían a *Phytophthora palmivora* B.

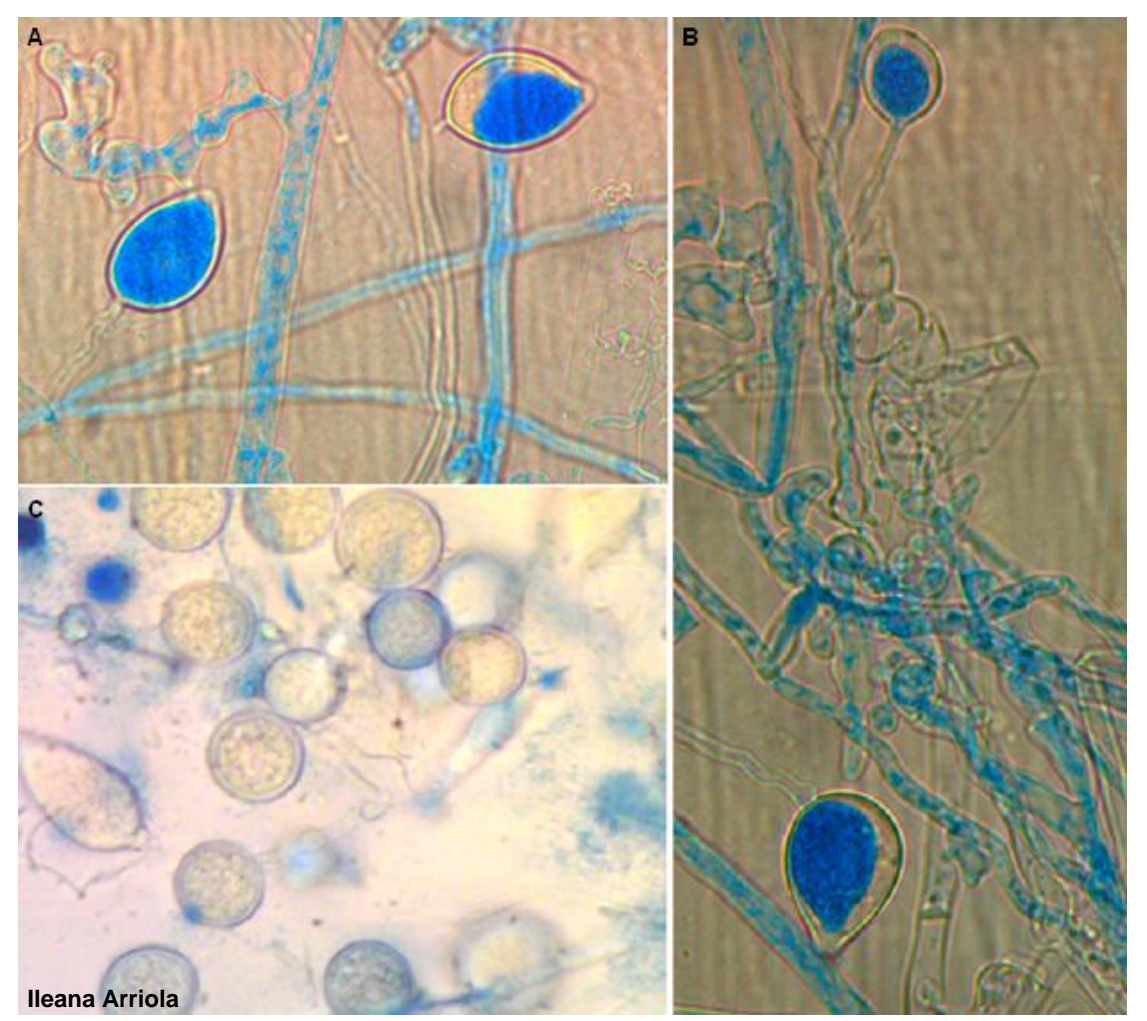

<span id="page-49-1"></span>**Figura 25: Estructuras reproductivas de** *P. palmivora* **Butler. A: esporangios papilados aislados de Cahabón, Alta Verapaz b: Micelio no tabicado, pedicelos cortos, aislados de el Asintal, Retalhuleu c: Clamidiosporas asiladas de Finca Bulbuxyà, Sn. Miguel Panán, Suchitepéquez**

## <span id="page-49-0"></span>**8.2.3Ensayo prueba de patogenicidad**

Con el fin de determinar que el patógeno aislado era el agente causal de la enfermedad conocida como prodredumbre negra del fruto del cacao, se realizó una prueba de patogenicidad, para la cual se inoculó el patógeno aislado en frutos de cacao sanos provenientes de la Finca Bulbuxyá, San Miguel Panán, Suchitepéquez.

Con el ensayo prueba de patogenicidad se pudo comprobar que los treinta y tres aislados comenzaron a causar síntomas de la enfermedad a los seis días después de la inoculación como se puede observar en la figura 26A-B, culminando con la aparición de micelio característico del oomyceto a los 11 días de la inoculación como se puede observar en la figura 26C-D, por lo que se consideró un resultado positivo para la prueba realizada.

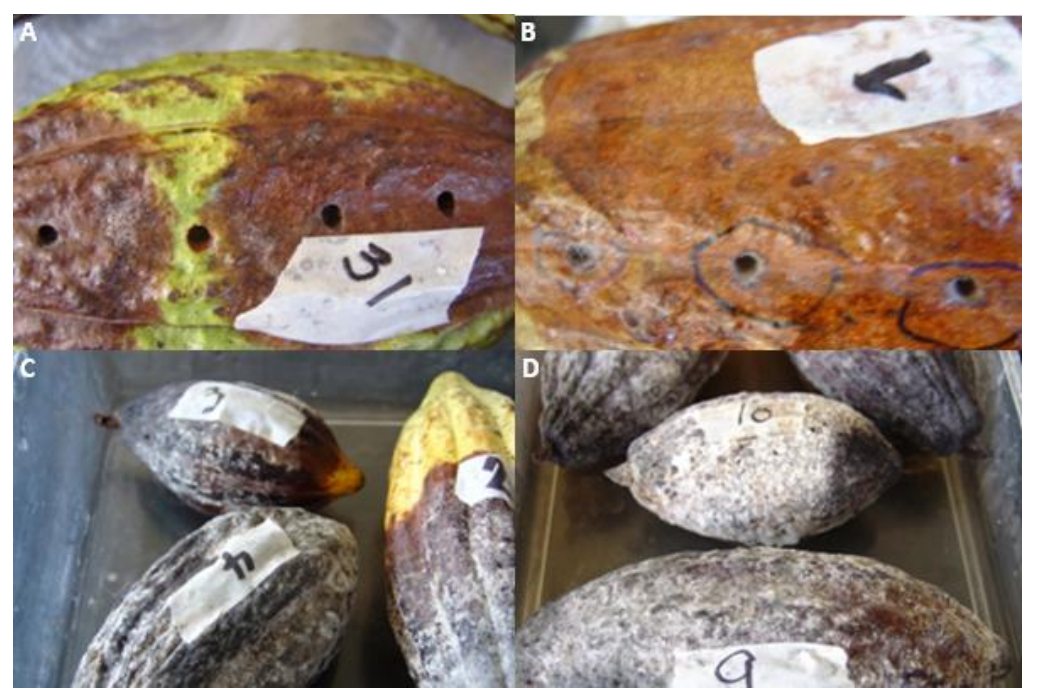

**Figura 26: Resultados positivos de la prueba de patogenicidad. A y B: Micelio del oomyceto creciendo en los agujeros en donde se inoculó, 6 días después de la inoculación. C y D: frutos de cacao con síntomas claros de podredumbre negra 11 días después de la inoculación** 

## <span id="page-50-2"></span><span id="page-50-0"></span>**8.3 Diagnóstico molecular**

#### <span id="page-50-1"></span>**8.3.1Electroforesis**

Por medio de la electroforesis se obtuvo el patrón de bandeo para los 33 aislados con cinco pares de cebadores para microsatélite.

El cebador DHB cuya secuencia es CGA es un marcador molecular tipo microsatélite que se ha utilizado en estudios de diversidad genética de *P. palmivora* Butler en cacao. En este estudio se utilizó para identificar la presencia de *P. palmivora* Butler de las muestras analizadas y para evaluar su diversidad genética. En todos los aislados hubo amplificación y el patrón de bandeo generado, aunque no fue idéntico, fue bastante uniforme, lo que indica que la especie detectada es *Phytophthora palmivora* B. como se puede ver en la figura 27.

Otro cebador utilizado en el estudio y que mostró amplificación de bandas similares fue el de secuencia GTG, mostrando especificidad para la especie.

Por el contrario el cebador HBH cuya secuencia es AG mostró un patrón de bandeo bastante variado y por ende muestra baja especificidad a la especie *Phytophthora palmivora* B. por lo que no se tomará en cuenta para la discusión de estos resultados. A continuación se presentan los productos del PCR amplificados luego de la electroforesis:

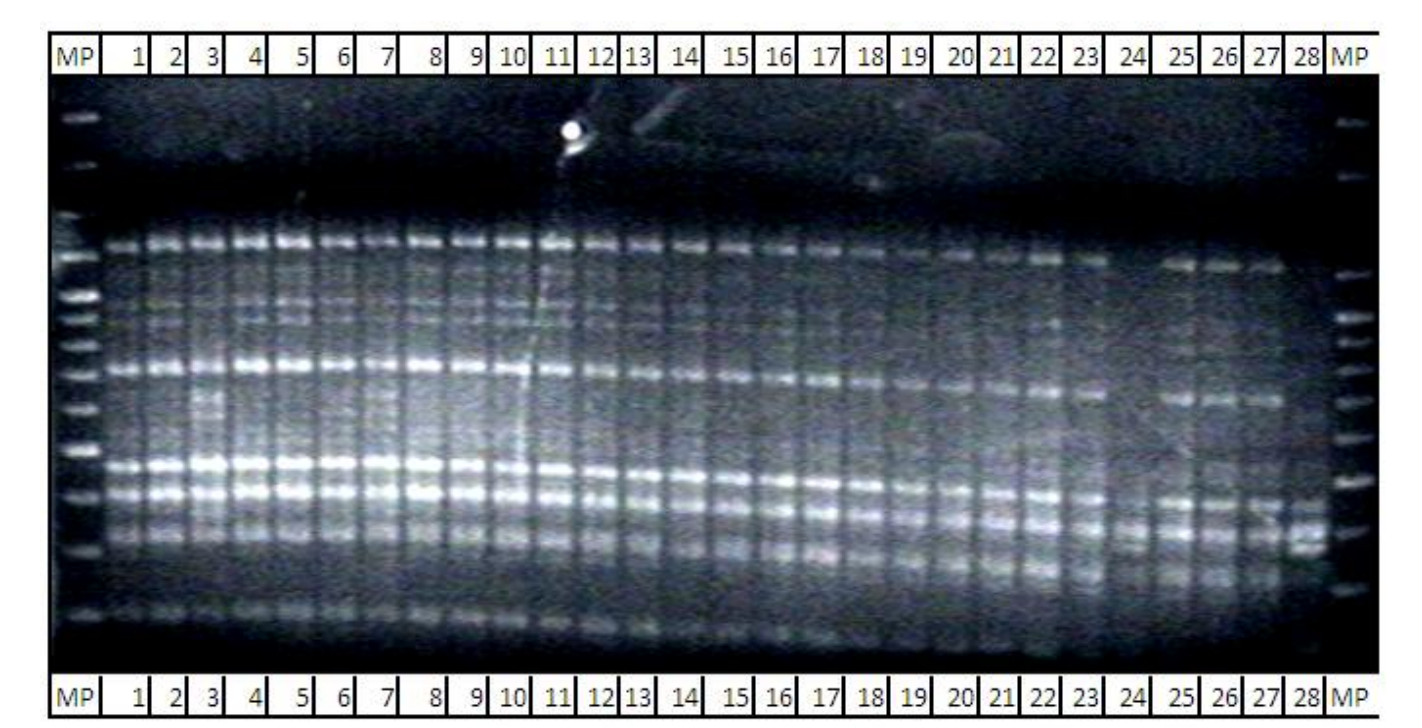

<span id="page-51-0"></span>**Figura 27: Fotografía de una gel de agarosa en donde se puede observar las bandas amplificadas de ADN al utilizar el cebador DHB de secuencia CGA. MP= marcador de peso de 100pb 1-28 = Amplificación por PCR de los aislados.**

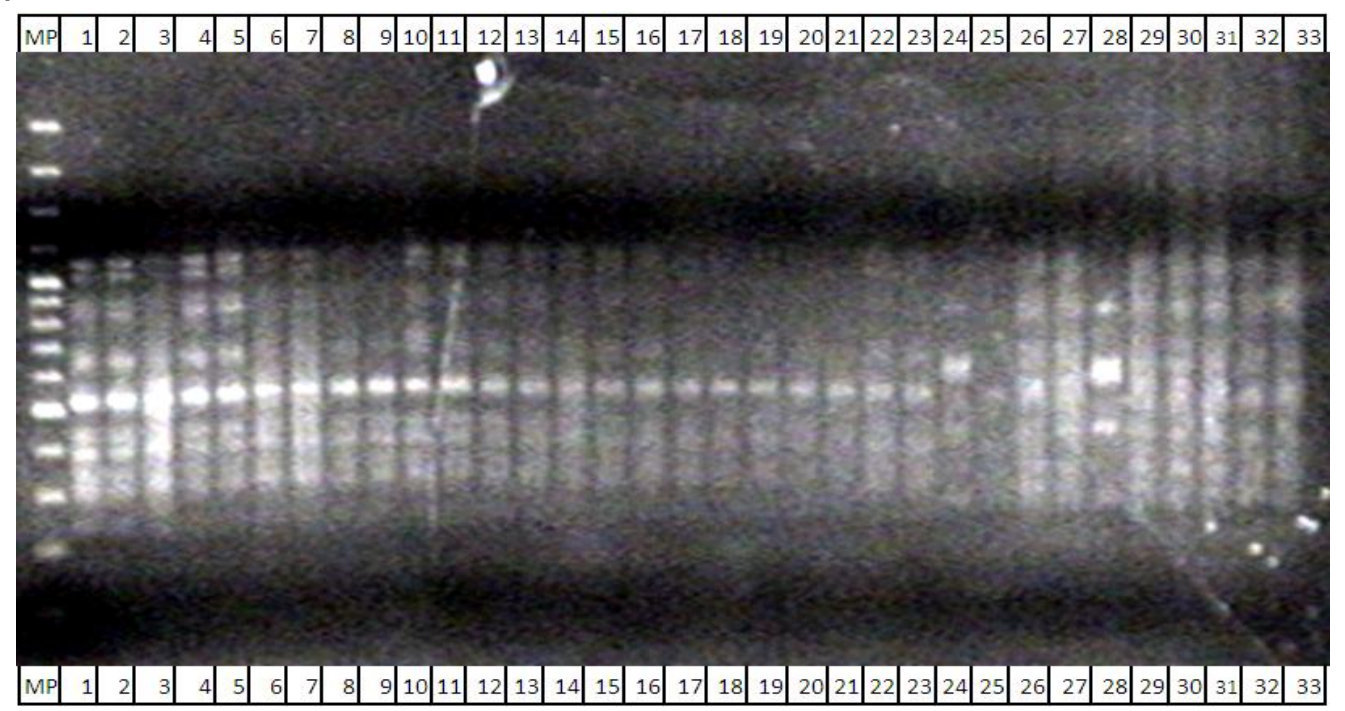

<span id="page-51-1"></span>**Figura 28: Fotografía de una gel de agarosa en donde se puede observar las bandas amplificadas de ADN al utilizar el cebador secuencia GTG. MP= marcador de peso de 100pb 1-33 = Amplificación por PCR de los aislados**

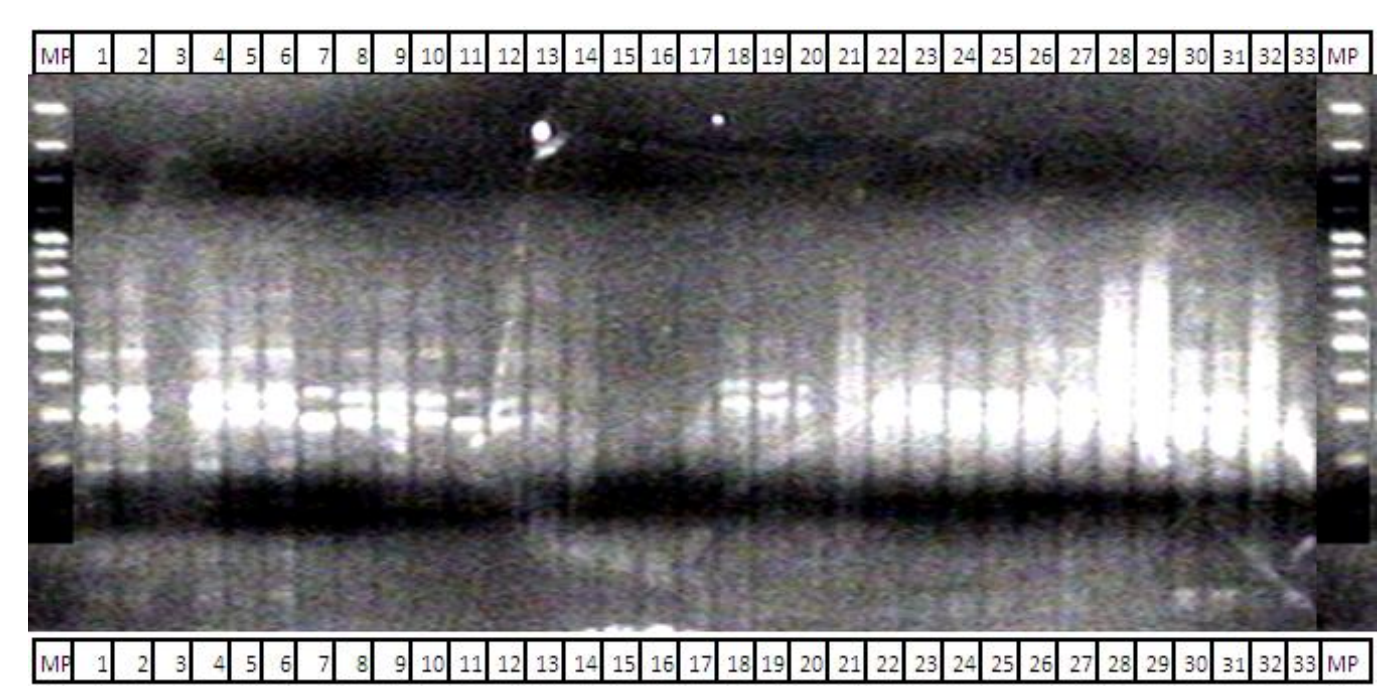

<span id="page-52-0"></span>**Figura 29: Fotografía de una gel de agarosa en donde se puede observar las bandas amplificadas de ADN al utilizar el cebador DDB de secuencia CCA. MP= marcador de peso de 100pb 1-33 = Amplificación por PCR de los aislados**

<span id="page-52-1"></span>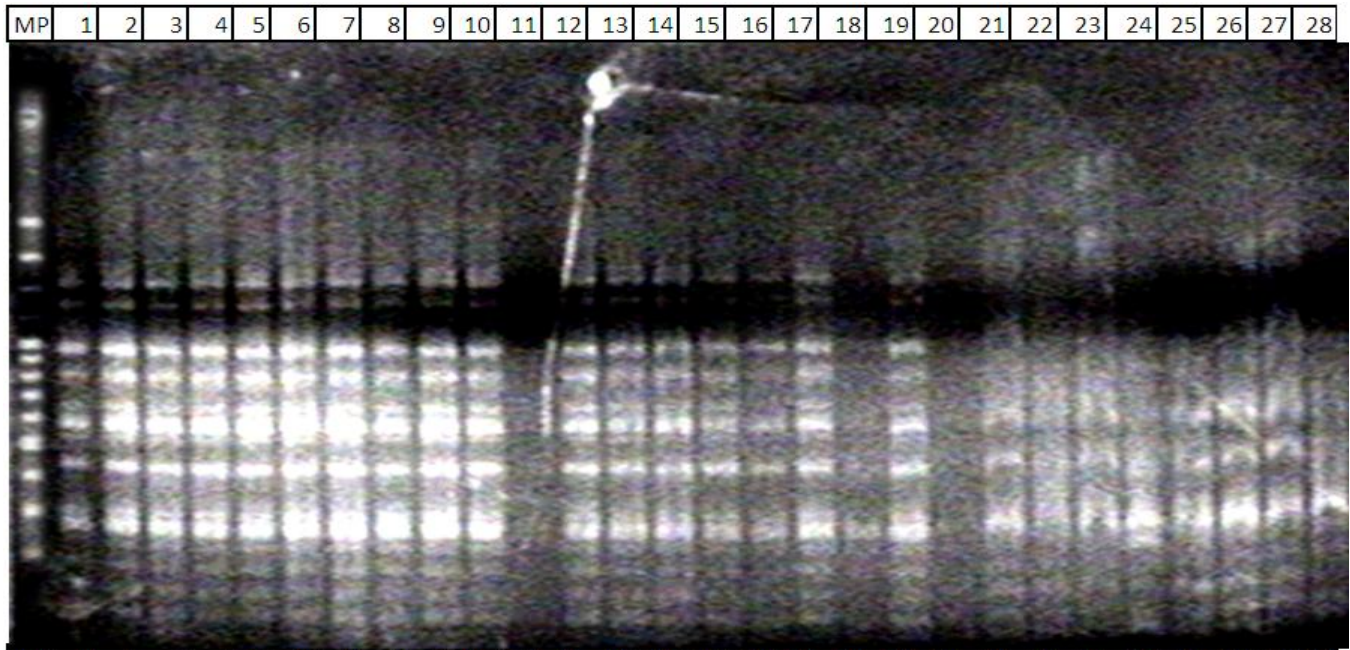

MP 1 2 3 4 5 6 7 8 9 10 11 12 13 14 15 16 17 18 19 20 21 22 23 24 25 26 27 28 **Figura 30: Fotografía de una gel de agarosa en donde se puede observar las bandas amplificadas de ADN al utilizar el cebador DHB con secuencia TCG. MP= marcador de peso de 100pb 1-28 = Amplificación por PCR de los aislados**

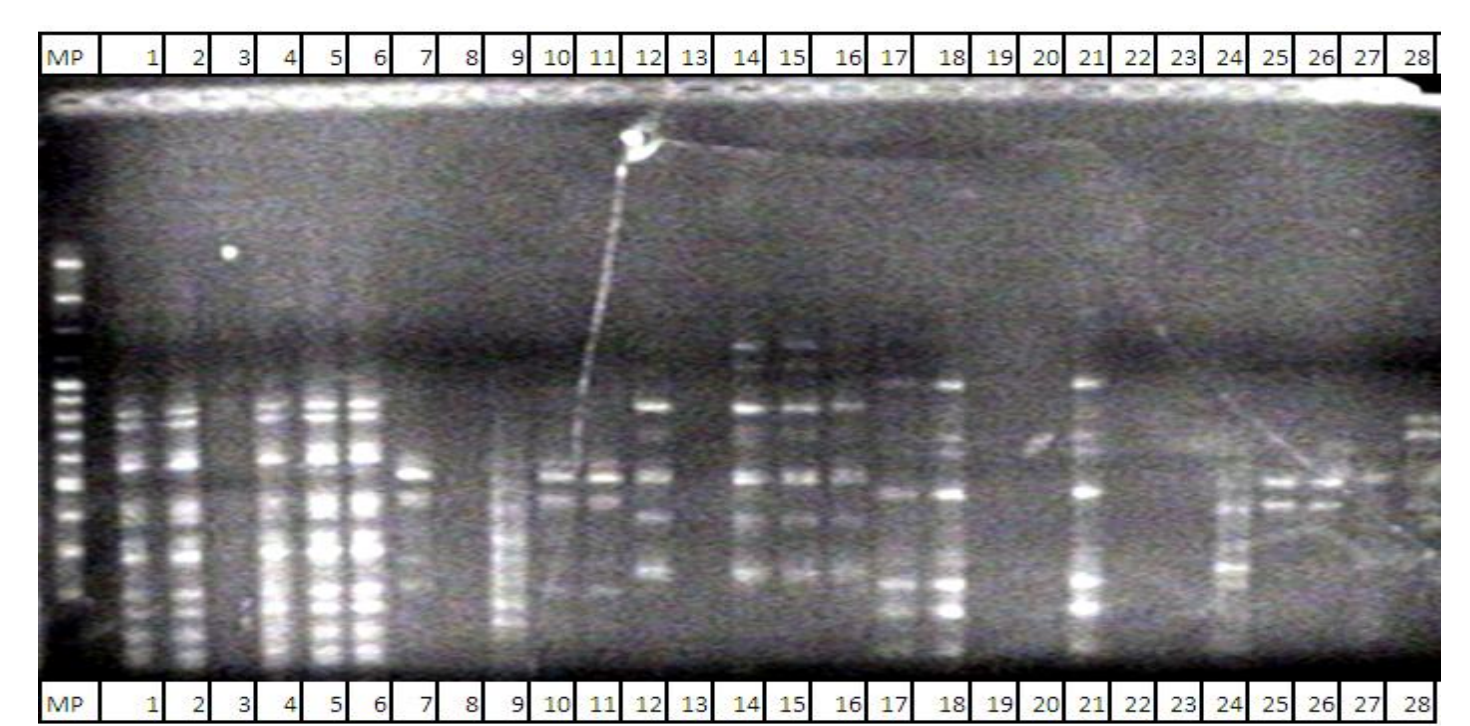

<span id="page-53-1"></span>**Figura 31: Fotografía de una gel de agarosa en donde se puede observar las bandas amplificadas de ADN al utilizar el cebador HBH con secuencia AG. MP= marcador de peso de 100pb 1-28 = Amplificación por PCR de los aislados**

En general, para los cebadores con secuencias CGA, TCG, CCA y GTG, los aislados que no mostraron el mismo patrón de bandeo fueron el 24, proveniente de Cahabón, Alta Verapaz; 28, proveniente de Morales, Izabal y 3, proveniente de la finca Bulbuxyá San Miguel Panán, Suchitepéquez. Sin embargo se hace énfasis en que los microsátelites son pares de bases repetidas ampliamente distribuidas en el genoma de las poblaciones y pueden variar de un individuo a otro por lo tanto la presencia o ausencia de determinada banda no significa que la muestra analizada no sea de *Phytophthora palmivora* B.

El comportamiento observado se debe a la variabilidad genética entre los aislados, probablemente a mecanismos de reproducción sexual, mecanismos de resistencia y/o mutación tanto en campo como en la fase de laboratorio y, aunque no presenten el mismo patrón de bandeo, aunado al diagnóstico morfológico y a la prueba de patogenicidad, se asume que todos los aislados son de *Phytophthora palmivora* B.

#### <span id="page-53-0"></span>**8.3.2Análisis de la diversidad genética**

El patrón de bandeo obtenido de la electroforesis se analizó por medio del programa NTSYS y generó un dendograma el cual se muestra en la figura 31. Éste mostró las agrupaciones de los aislados basados en su similitud genética. Se realizaron cinco agrupaciones, con los 33 aislados provenientes de las 8 localidades en 5 departamentos de Guatemala, las cuales se pueden observar en el cuadro 9.

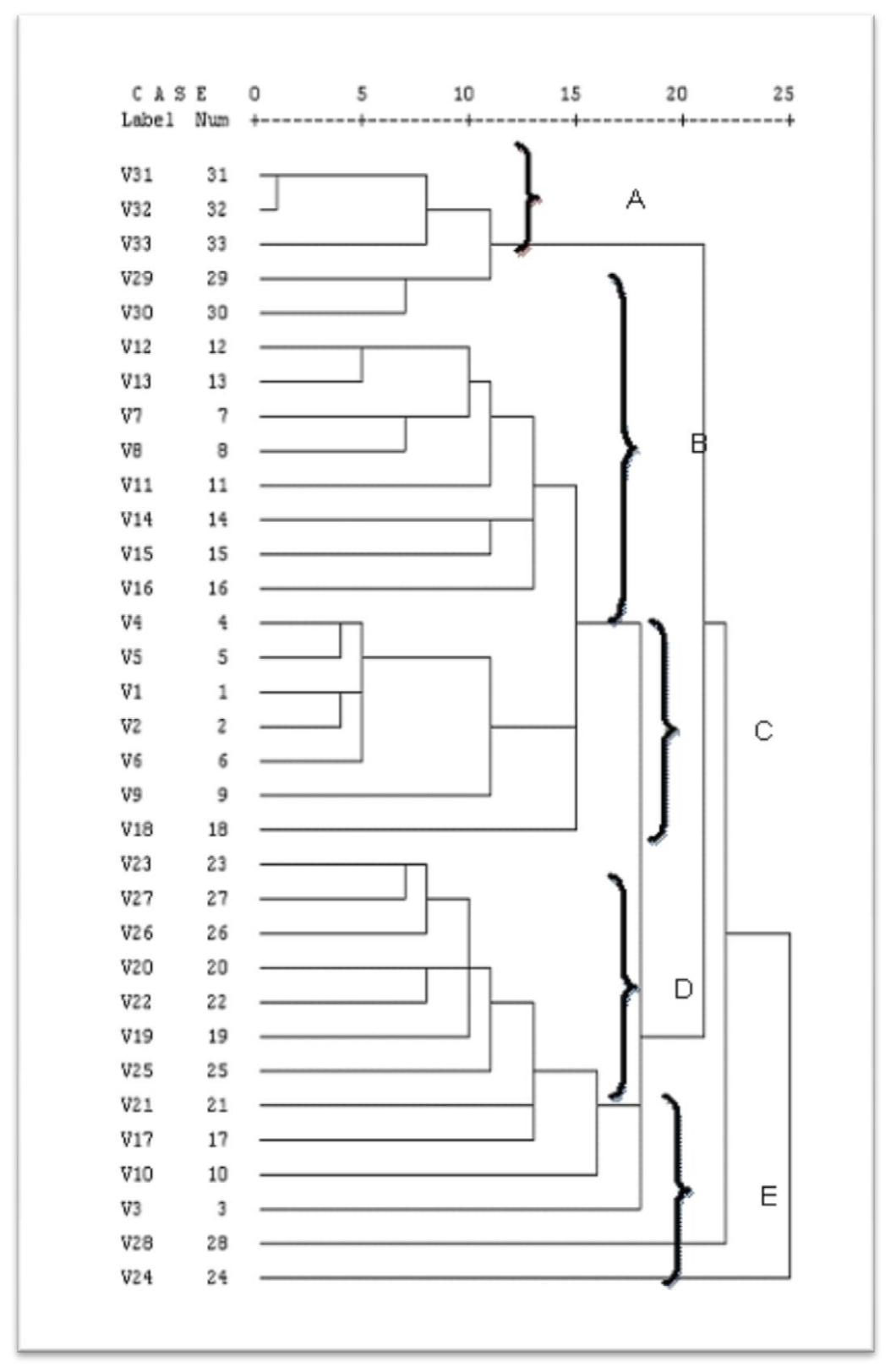

<span id="page-54-0"></span>**Figura 32: Dendograma para análisis de diversidad genética de los aislados de** *P. palmivora* **Butler**

| Grupo | <b>Aislado</b> | Procedencia                                   |
|-------|----------------|-----------------------------------------------|
| A     | 31             | Nuevo Progreso San Marcos                     |
|       | 32             | Nuevo Progreso San Marcos                     |
|       | 33             | Nuevo Progreso San Marcos                     |
| В     | 29             | Nuevo Progreso San Marcos                     |
|       | 30             | Nuevo Progreso San Marcos                     |
|       | 12             | San Antonio Suchitepéquez                     |
|       | 13             | Samayac, Suchitepéquez                        |
|       | $\overline{7}$ | Finca Bulbuxyá, S. Miguel Panán Suchitepéquez |
|       | 8              | San Antonio Suchitepéquez                     |
|       | 11             | San Antonio Suchitepéquez                     |
|       | 14             | Samayac, Suchitepéquez                        |
|       | 15             | Samayac, Suchitepéquez                        |
|       | 16             | San Sebastián, Retalhuleu                     |
| C     | 4              | Finca Bulbuxyá, S. Miguel Panán Suchitepéquez |
|       | 5              | Finca Bulbuxyá, S. Miguel Panán Suchitepéquez |
|       | 1              | Finca Bulbuxyá, S. Miguel Panán Suchitepéquez |
|       | $\overline{2}$ | Finca Bulbuxyá, S. Miguel Panán Suchitepéquez |
|       | 6              | Finca Bulbuxyá, S. Miguel Panán Suchitepéquez |
|       | 9              | San Antonio Suchitepéquez                     |
|       | 18             | San Sebastián, Retalhuleu                     |
| D     | 23             | Cahabón, Alta Verapaz                         |
|       | 27             | Morales, Izabal                               |
|       | 26             | Morales, Izabal                               |
|       | 20             | El Asintal, Retalhuleu                        |
|       | 22             | Cahabón, Alta Verapaz                         |
|       | 19             | El Asintal, Retalhuleu                        |
|       | 25             | Morales, Izabal                               |
|       | 21             | Cahabón, Alta Verapaz                         |
| Ε     | 17             | San Sebastián, Retalhuleu                     |
|       | 10             | San Antonio Suchitepéquez                     |
|       | 3              | Finca Bulbuxyá, S. Miguel Panán Suchitepéquez |
|       | 28             | Morales, Izabal                               |
|       | 24             | Cahabón, Alta Verapaz                         |

<span id="page-55-0"></span>**Cuadro 9: Conglomerados según la similitud genética**

Como se puede observar en el dendograma la variabilidad genética existente entre los aislados es elevada. Ello concuerda con los resultados de la electroforesis, especialmente con la presencia y/o ausencia de alguna banda.

Los aislados más lejanos genéticamente son el 32, proveniente de Nuevo Progreso San Marcos, San Marcos y el 24, proveniente de Cahabón, Alta Verapaz. Básicamente son

aislados de regiones geográficas totalmente opuestas, ya que se encuentran en la costa del pacífico y en el área norte del país respectivamente.

Sin embargo en el caso de los aislados de la Finca Bulbuxyá, cinco se encuentran emparentados (ubicados en el grupo C) y dos bastante alejados, especialmente el aislado 3, que se encuentra en el grupo F. Ello puede deberse a mecanismos de resistencia que pudo desarrollar el patógeno en el campo o mutaciones de éste en la fase de laboratorio, ya que el primer aislamiento del patógeno es a medio selectivo, el cual contiene antibióticos y fungicidas como el benomilo e hymexazol.

Los aislados 3, 24 y 28, provenientes de Finca Bulbuxyà, S. Miguel Panán; Cahabón, Alta Verapaz y Morales, Izabal respectivamente son los que se encuentran más alejados del resto de los aislados. Ello se atribuye a mecanismos de resistencia del patógeno en el campo o mutaciones de éste en el laboratorio.

La variación entre los aislados, incluso entre aquellos que provienen del mismo sitio de muestreo, puede deberse al flujo de genes que ocurre en el momento de transportar esporas del oomyceto de un sitio a otro lo cual concluye con la alta variabilidad genética observada. Ese fenómeno se observa con los aislados de San Sebastián, Retalhuleu y de San Antonio Suchitepéquez, Suchitepéquez, que se encuentran dispersos entre los grupo B, C y E. Son muy importantes las prácticas culturales en el manejo del cultivo del cacao en cada lugar. Ya que las condiciones propicias para el desarrollo del oomyceto según sea la posición geográfica varían.

Un claro ejemplo de la diseminación del patógeno a nuevas áreas de cultivo ocurre en la finca Bulbuxyá. Es importante recalcar que volúmenes variables de pilones y de semillas de cacao se distribuyen en la costa sur para establecer nuevas plantaciones de este cultivo. Sin embargo, dentro de las prácticas culturales del cultivo del cacao dentro de la finca, los frutos de los que ya se obtuvo la semilla, incluso aquellos que comienzan a presentar síntomas de podredumbre negra, son abandonados en el campo, siendo fuente de inóculo primario. Dichas prácticas culturales inciden de manera positiva en la diseminación del patógeno y por esa razón es difícil que las plantas y las semillas que salen de la finca para establecer nuevas plantaciones de cacao estén libres de éste.

## <span id="page-57-0"></span>**9 CONCLUSIONES**

- a) El patógeno aislado en los treinta y tres sitios de muestreo a partir de frutos enfermos corresponden a la especie *Phytophthora palmivora* Butler.
- b) *Phytophthora palmivora* Butler. mostró un patrón de bandeo igual para todas los aislados con el cebador para microsatélites DHB con secuencia CGA.
- c) El cebador que mostró menor especificidad para *Phytophthora palmivora* Butler. fue el cebador HBH con secuencia AGAGAG.
- d) La diversidad genética del patógeno en estudio es elevada, mostrando alta variabilidad incluso entre los aislados de los mismos puntos de muestreo.

## <span id="page-58-0"></span>**10 RECOMENDACIONES**

- a) Se recomienda que se utilice la información generada como base para otro estudio en donde se pueda extender el número aislamientos y así generar información más amplia sobre la diversidad genética de *Phytophthora palmivora* en Guatemala.
- b) Se recomienda se utilice la información generada como base para estudios de mejoramiento genético en el cultivo de cacao, especialmente en la creación de clones con resistencia a *P. palmivora*.
- c) En base a la variabilidad observada se recomienda mejorar las prácticas culturales en el manejo del cultivo del cacao, principalmente la recolección de frutos infectados con el patógeno así como los restos que quedan luego de la cosecha, ya que ello es fuente de inólculo primario que rápidamente ataca frutos sanos.
- d) Así mismo se recomienda evitar la movilización de una región a otra tanto de plantas como de frutas y semillas.

### <span id="page-59-0"></span>**11 BIBLIOGRAFIA**

- 1. Adhikari, TB; Ali, S; Burlakoti, RR; Singh, PK; Mergoum, M; Goodwin, SB. 2008. Genertic structure of *Phaeosphaeria nodorum* populations in the north-central and midwestern United States. Phytopathology 98:101-107.
- 2. Agrios, GN. 2002. Fitopatología. México. Limusa. p.578
- 3. BIOGEN Científica, ES. 2010. Listado de productos (en línea). España. Consultado 25 may 2010. Disponible en [http://www.biogen.es/biogenshop/catalog/images/scie](http://www.biogen.es/biogenshop/catalog/images/scie-plas/VariGel.jpg)[plas/VariGel.jpg](http://www.biogen.es/biogenshop/catalog/images/scie-plas/VariGel.jpg)
- 4. Buhler, J. 2002. Glosary of biotechnology terms (en línea). Argentina. Consultado 3 ago 2009. Disponible en<http://www.cs.wustl.edu/~jbuhler/research/array/glossary.html>
- 5. Dobrowolski, MP; Tommerup, IC; Shearer, BL. 2003. Three clonal lineages of *Phytophthora cinnamomi* in Australia revealed by microsatellites. Plant Disease 93(6):695-704.
- 6. Enriquez, G.; Paredes, A. 1989. El cultivo del cacao. Costa Rica, EUNED. p.28-37.
- 7. Erwin, DC; Ribeiro, OK. 1996b. *Phytophthora* diseases worldwide. US, APS Press. p. 346-353.
- 8. Goldstein, DB; Schlötterer, C. 1999. Microsatellites, evolution and applications (en línea). Gran Bretaña, The genetical society of Great Britain*.* Consultado 3 ago 2009. Disponible en<http://www.nature.com/hdy/journal/v83/n5/pdf/6886482a.pdf>
- 9. INE (Instituto Nacional de Estadística, GT). 2007. Encuesta nacional agropecuaria (en línea). Guatemala. Consultado 2 ago 2009. Disponible en [http://www.ine.gob.gt/descargas/ena2007/enatrilogia/perma\\_prin.htm](http://www.ine.gob.gt/descargas/ena2007/enatrilogia/perma_prin.htm)
- 10.Infoagro.com. 2007. El cultivo del cacao (en línea). España. Consultado 2 ago 2009. Disponible en<http://www.infoagro.com/herbaceos/industriales/cacao3.htm>
- 11.Iwaro, AD; Sreenivasan, TN; Umaharan, P. 1997. Foliar resistance to *Phytophthora palmivora* as an indicator of pod resistance in *Theobroma cacao* (en línea). Plant Disease 81(6):619.
- 12.Linares, H. 2008. Chocolate y cacao (en línea). Guatemala. Consultado 26 jul 2009. Disponible en [http://www.export.com.gt/Portal/Documents/Documents/2008-](http://www.export.com.gt/Portal/Documents/Documents/2008-10/6250/2113/Ficha54%20-%20Chocolate%20y%20Cacao.pdf) [10/6250/2113/Ficha54%20-%20Chocolate%20y%20Cacao.pdf](http://www.export.com.gt/Portal/Documents/Documents/2008-10/6250/2113/Ficha54%20-%20Chocolate%20y%20Cacao.pdf)

13.MAGA (Ministerio de Agricultura, Ganadería y Alimentación, GT). 2007. Programa de apoyo a los agronegocios (en línea). Guatemala. Consultado 3 ago 2009. Disponible en

[http://portal.maga.gob.gt/portal/page/portal/uc\\_upie/documentos/cacao\\_agronegocios.](http://portal.maga.gob.gt/portal/page/portal/uc_upie/documentos/cacao_agronegocios.pdf) [pdf](http://portal.maga.gob.gt/portal/page/portal/uc_upie/documentos/cacao_agronegocios.pdf)

- 14.Maora, JS; Liew, E; Guest, D. 2010. Variation of *Phytophthora palmivora* on cocoa in Papua New Guinea (en línea). Australia. Consultado 13 ene 2011. Disponible en: [http://www.docstoc.com/docs/54832769/VARIATION-IN-PHYTOPHTHORA-](http://www.docstoc.com/docs/54832769/VARIATION-IN-PHYTOPHTHORA-PALMIVORA-ON-COCOA-IN-PAPUA-NEW)[PALMIVORA-ON-COCOA-IN-PAPUA-NEW](http://www.docstoc.com/docs/54832769/VARIATION-IN-PHYTOPHTHORA-PALMIVORA-ON-COCOA-IN-PAPUA-NEW)
- 15[.Ohio State University Agricultural Research and Development Centre](http://www.oardc.ohio-state.edu/cocoa/) (US). 2008. Cocoa pest and disease management: best known practices (en línea). Estados Unidos. Consultado 2 ago 2009. Disponible: [http://www.dropdata.org/cocoa/icm\\_bkp.htm](http://www.dropdata.org/cocoa/icm_bkp.htm)
- 16.Oliveira, EJ; Gomes Padua, J; Zucchi, MI; Vencovsky, R; Carneiro Vieira, ML. 2006. Origin, evolution and genome distribution of microsatellites. Genetics and Molecular Biology 29(2):294-307.
- 17.Piedra Santa, AJ; Peralta S, PJ. 2007. Geografía visualizada de Guatemala. Guatemala, Piedrasanta. p.22,30,48,50,54.
- 18.Purdy, L; Gramacho, K; Schmidt, R. 1998. Plant pathology online (en línea). US, APS Net. Consultado 6 ago 2009. Disponible en <http://www.apsnet.org/online/common/names/cacao.asp>
- 19.Roser, A. 2008. El rinconcito (en línea). México. Consultado 5 set 2009. Disponible en [http://farm3.static.flickr.com/2327/2225509007\\_0dd9ebebcb\\_o.jpg&imgrefurl](http://farm3.static.flickr.com/2327/2225509007_0dd9ebebcb_o.jpg&imgrefurl)
- 20.Schlissel, M. 2006. Biocomputing (en línea). California, US, University of California. Consultado 4 set 2009. Disponible en<http://www.ocf.berkeley.edu/~edy/PCR.jpg>
- 21.Slish, D. 1999. PCR (en línea). New York, US, Plattsburgh State University. Consultado Consultado 6 ago 2009. Disponible en <http://faculty.plattsburgh.edu/donald.slish/PCR.html>
- 22.Tenzer, I; Degli Ivanissevich, S; Morgante, M; Gessler, C. 1999. Identification of microsatellite markers and their application to population genetics of *Venturia inaequalis*. Plant Disease 89(9):784-753.
- 23.Thevenin, J; Umaharan, R; Surujdeo-Maharaj, S; Latchman, B; Cilas, S; Butler, D. 2005. Relationships between black pod and witches broom diseases in *Theobroma*

*cacao L.* (en línea). Phytopathology 95:1301-1307. Consultado 10 ago 2009. Disponible en apsjournals.apsnet.org/doi/pdfplus/10.1094/PHYTO-95-1301

- 24.Van der Waals, JE; Korsten, L; Slippers, B. 2004. Genetic diversitiy among *Alternaria solani* isolates from potatoes in South Africa. Plant Disease 88(9):959-964.
- 25.WWLP (Woodrow Wilson Leadership Program, US). 2002. Teaching in the genome age (en línea). Estados Unidos. Consultado 10 ago 2009. Disponible en http:/www.woodrow.org/teachers/esi/2002/Biology/Proyects/p3/definition.htm

## <span id="page-62-0"></span>**12 ANEXOS**

# <span id="page-62-1"></span>**12.1 Medios de cultivo para aislamiento de** *Phytophthora palmivora* **B.**

# **A. Caldo de papa agarizado y glucosado (PDA)**

- 39 grs. De PDA
- 1000 ml de agua

Se disolvió el medio en agua esterilizada dentro de un recipiente resistente (enlenmayer) apto para autoclave. Esterilizar por 15 minutos a125º. El llenado de cajas petri se realizó en la campana de flujo laminar para evitar contaminación tomando todas las medidas de asepsia.

## **B. Cornmeal Agar (CMA)**

- 19 g de cornmeal agar (Diffco)
- 1000 ml de agua destilada

Se disolvió el medio en agua esterilizada dentro de un recipiente resistente (erlenmayer) apto para autoclave hasta homogenizar. Se esterilizó en autoclave durante 15 min a 125 º C.

# **C. PARPBH**

(CMA+PIMARICINA+AMPICILINA+RIFAMPICINA+PCNB+BENOMILO+HYMEXAZOL)

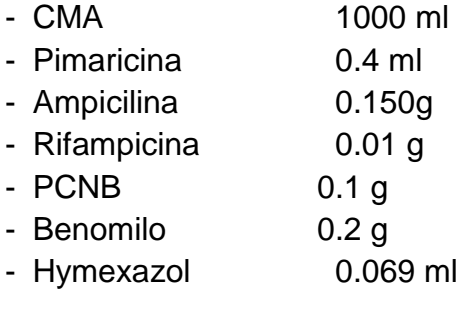

Al momento de agregar los antibióticos el medio CMA debe estar a una temperatura no mayor de 40 <sup>0</sup>C, pues los antibióticos y fungicidas utilizados son termolábiles. Los reactivos se agregaron en el orden establecido. El PCNB y benomilo se deben disolver previamente en 10cc de etanol al 95% y 10cc de agua destilada. Luego se coloca el medio de cultivo en cajas de petri.

# **D. Medio agar V-8 (V-8 agar)**

- 100 ml V-8
- 1 gr. Carbonato de calcio
- 20 gr. De Agar
- 1000 ml de Agua Destilada

Sirvió para que ocurriera la esporulación de *P. palmivora*. Se aforó el volumen a un litro con agua destilada y se agregaron los otros ingredientes. Se esterilizó el medio a 125ºC por 15 minutos.

# <span id="page-63-1"></span><span id="page-63-0"></span>**12.2 Reactivos para el PCR de los cebadores para microsatélites en estudio**

- 13 µL de agua destilada
- $-2.5$  µL de Mg $Cl<sub>2</sub>$
- 2.5 µL de cada nucleótido (ATP, CTP, GTP, TTP)
- 2.3 µL de ADN genómico
- 0.2 µL de Taq ADN polimerasa
- 2.5 µL de Buffer sin Mg
- 3.0 µL de cebador

# <span id="page-63-2"></span>**12.3 Abreviaturas**

- ADN = Ácido Desoxiribonucléico.
- PDA = Potato Agar Dextrose (Agar Papa Dextrosa)
- PCR = Polymerase Chain Reaction (Reacción en Cadena de la Polimerasa)
- PARPBH = Siglas de los antibióticos y fungicidas utilizados para enriquecer el medio Corn Meal Agar: Pimaricina, Ampicilina, Rifampicina, PCNB, Benomilo e Hymexazol
- rpm = Revoluciones por minuto
- $\mu$ L = Micro litro, equivalente a  $1 \times 10^{-6}$ L
- ml = Mili litro, equivalente a  $1 \times 10^{-3}$ L
- UV = Ultra Violeta